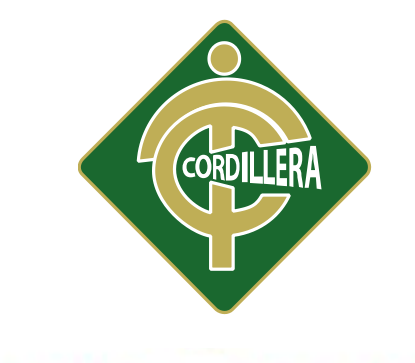

# "CORDILLERA"

# **ESCUELA DE DISEÑO GRÁFICO**

# CREACIÓN DE UNA CATÁLOGO VIRTUAL EN UNA PÁGINA WEB DE "JOLY ABASTOS" PARA DAR A CONOCER Y PROMOCIONAR SUS PRODUCTOS NUEVOS DIRIGIDOS AL CONSUMIDOR.

Proyecto de investigación previo a la obtención del título de Tecnología en Diseño Gráfico

**Autor: Jordy Yarith Castro Molina**

**Tutor: Ing. Gonzalo Quezada**

**Quito, Octubre 2015**

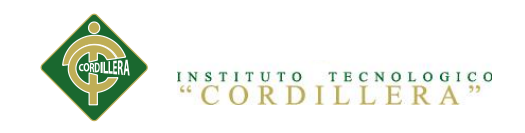

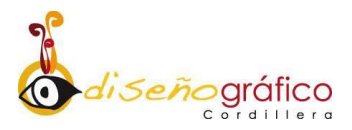

## **Declaratoria**

<span id="page-1-0"></span>Declaro que la investigación y realización del proyecto es absolutamente original y autentico, personas que se han citado a fuentes correspondientes y que en su ejecución se respetaran las disposiciones legales que protegen los derechos de autor vigentes, las ideas, resultados y conclusiones a las que he llegado son de mi absoluta responsabilidad.

> Jordy Yarith Castro Molina CC.1723264832

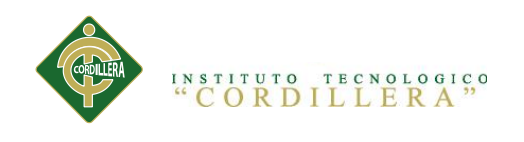

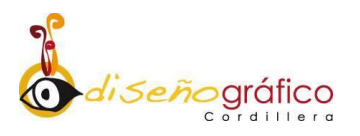

# <span id="page-2-0"></span>**CONTRATO DE CESIÓN SOBRE DERECHOS PROPIEDAD INTELECTUAL**

Comparecen a la celebración del presente contrato de cesión y transferencia de derechos de propiedad intelectual, por una parte, el estudiante **JORDY YARITH CASTRO MOLINA**, por sus propios y personales derechos, a quien en lo posterior se le denominará el **"EL CEDENTE"**; y, por otra parte, el INSTITUTO SUPERIOR TECNOLÓGICO CORDILLERA, representado por su Rector **INGENIERO ERNESTO FLORES CÓRDOVA**, a quien en lo posterior se lo denominará el **"CESIONARIO".**

Los comparecientes son mayores de edad, domiciliados en esta ciudad de Quito Distrito Metropolitano, hábiles y capaces para contraer derechos y obligaciones, quienes acuerdan al tenor de las siguientes cláusulas:

**PRIMERA: ANTECEDENTE.- a)** El Cedente dentro del pensum de estudio en la carrera de Diseño Gráfico que imparte el Instituto Superior Tecnológico Cordillera, y con el objeto de obtener el título de **Tecnólogo en Diseño Gráfico**, el estudiante participa en el proyecto de grado denominado **"I+D+I",** el cual incluye la creación de un catálogo virtual interactivo integrado en una página web para destacar los productos de joly Abastos situada en la parroquia Calderón , el cual incluye la creación y desarrollo del de una página web, para lo cual ha implementado los conocimientos adquiridos en su calidad de alumno. **b)** Por iniciativa y responsabilidad del Instituto Superior Tecnológico Cordillera se desarrolla la creación de un Catálogo virtual dentro de una página web, motivo por el cual se regula de forma clara la cesión de los derechos de autor que genera la obra literaria y que es producto del proyecto de grado, el mismo que culminado es de plena aplicación técnica, administrativa y de reproducción.

**SEGUNDA: CESIÓN Y TRANSFERENCIA.-** Con el antecedente indicado, el Cedente libre y voluntariamente cede y transfiere de manera perpetua y gratuita

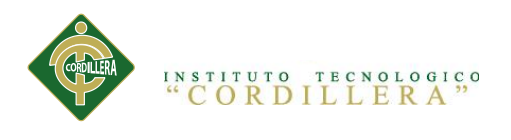

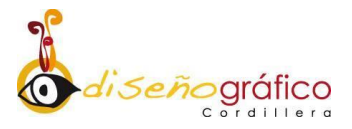

todos los derechos patrimoniales de la página web descrito en la cláusula anterior a favor del Cesionario, sin reservarse para sí ningún privilegio especial (fotos, diseño, etc.). El Cesionario podrá explotar el catálogo virtual por cualquier medio o procedimiento tal cual lo establece el Artículo 20 de la Ley de Propiedad Intelectual, esto es, realizar, autorizar o prohibir, entre otros: a) La reproducción del catálogo virtual por cualquier forma o procedimiento; b) La comunicación pública del catálogo virtual; c) La distribución pública de ejemplares o copias, la comercialización del catálogo virtual; d) Cualquier transformación o modificación del catálogo virtual; e) La protección y registro en el IEPI del catálogo virtual a nombre del Cesionario; f) Ejercer la protección jurídica del catálogo virtual; g) Los demás derechos establecidos en la Ley de Propiedad Intelectual y otros cuerpos legales que normen sobre la cesión de derechos de autor y derechos patrimoniales.

**TERCERA: OBLIGACIÓN DEL CEDENTE.-** El cedente no podrá transferir a ningún tercero los derechos que conforman la estructura, secuencia y organización del catálogo virtual, ya que siempre se deberá guardar la exclusividad del catálogo virtual a favor del Cesionario.

**CUARTA: CUANTÍA.-** La cesión objeto del presente contrato, se realiza a título gratuito y por ende el Cesionario ni sus administradores deben cancelar valor alguno o regalías por este contrato y por los derechos que se derivan del mismo.

**QUINTA: PLAZO.-** La vigencia del presente contrato es indefinida.

**SEXTA: DOMICILIO, JURISDICCIÓN Y COMPETENCIA.-** Las partes fijan como su domicilio la ciudad de Quito. Toda controversia o diferencia derivada de éste, será resuelta directamente entre las partes y, si esto no fuere factible, se solicitará la asistencia de un Mediador del Centro de Arbitraje y Mediación de la Cámara de Comercio de Quito. En el evento que el conflicto no fuere resuelto mediante este procedimiento, en el plazo de diez días calendario desde su inicio, pudiendo prorrogarse por mutuo acuerdo este plazo, las partes someterán sus

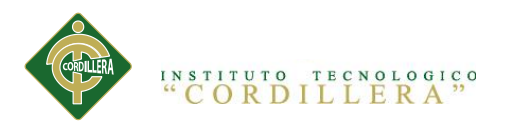

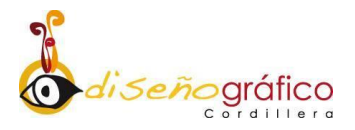

controversias a la resolución de un árbitro, que se sujetará a lo dispuesto en la Ley de Arbitraje y Mediación, al Reglamento del Centro de Arbitraje y Mediación de la Cámara de comercio de Quito, y a las siguientes normas: a) El árbitro será seleccionado conforme a lo establecido en la Ley de Arbitraje y Mediación; b) Las partes renuncian a la jurisdicción ordinaria, se obligan a acatar el laudo arbitral y se comprometen a no interponer ningún tipo de recurso en contra del laudo arbitral; c) Para la ejecución de medidas cautelares, el árbitro está facultado para solicitar el auxilio de los funcionarios públicos, judiciales, policiales y administrativos, sin que sea necesario recurrir a juez ordinario alguno; d) El procedimiento será confidencial y en derecho; e) El lugar de arbitraje serán las instalaciones del centro de arbitraje y mediación de la Cámara de Comercio de Quito; f) El idioma del arbitraje será el español; y, g) La reconvención, caso de haberla, seguirá los mismos procedimientos antes indicados para el juicio principal.

**SÉPTIMA: ACEPTACIÓN.-** Las partes contratantes aceptan el contenido del presente contrato, por ser hecho en seguridad de sus respectivos intereses. En aceptación firman a los 14 días del mes de noviembre del dos mil quince.

 C.C. Nº172326483-2 Jordy Castro  **CEDENTE** 

\_\_\_\_\_\_\_\_\_\_\_\_\_\_\_\_\_\_\_

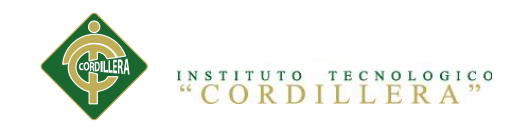

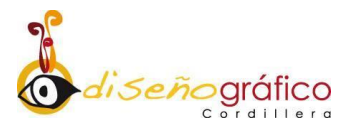

## **AGRADECIMIENTO**

<span id="page-5-0"></span>Gracias a mis Padres, a quien considero unas excelente personas las misma que me ha brindado el apoyo incondicional en cada una de las decisiones tomadas a lo largo de mi vida estudiantil, de la misma forma a todo el personal docente del **INSTITUTO TECNOLÓGICO CORDILLERA**, quienes han sido parte de este sacrificio.

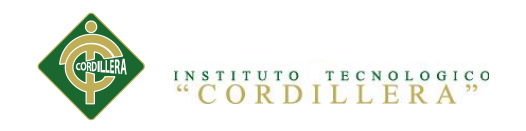

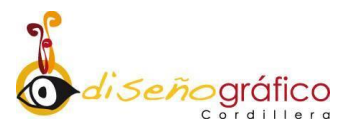

#### **DEDICATORIA**

<span id="page-6-0"></span>Agradezco a Dios, por haberme dado fuerzas y las ganas de salir a delante en esta meta muy importante.

Este proyecto va dedicado a mis padres y a una persona muy especial en mi vida que me ha enseñado el valor de la vida y con sacrificio día a día.

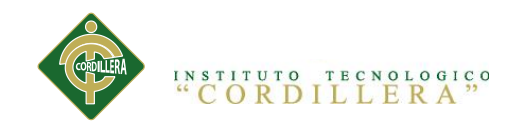

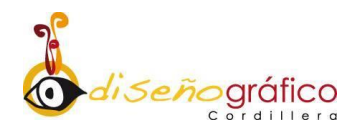

# **INDICE GENERAL**

<span id="page-7-0"></span>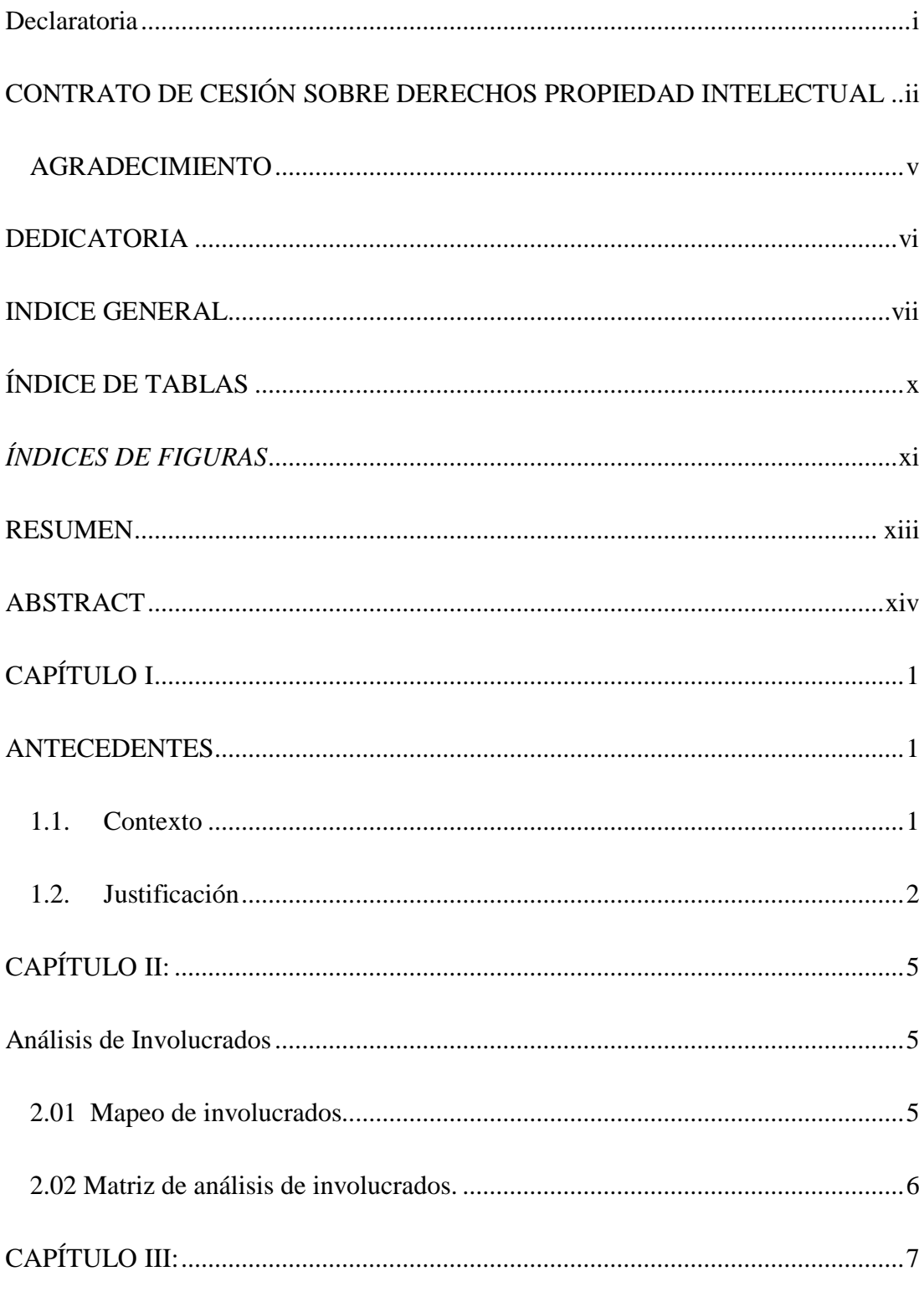

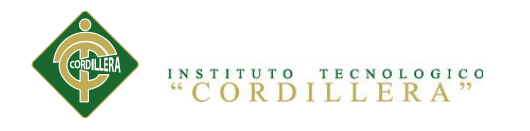

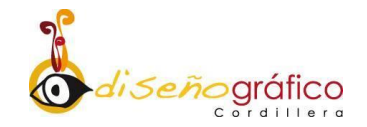

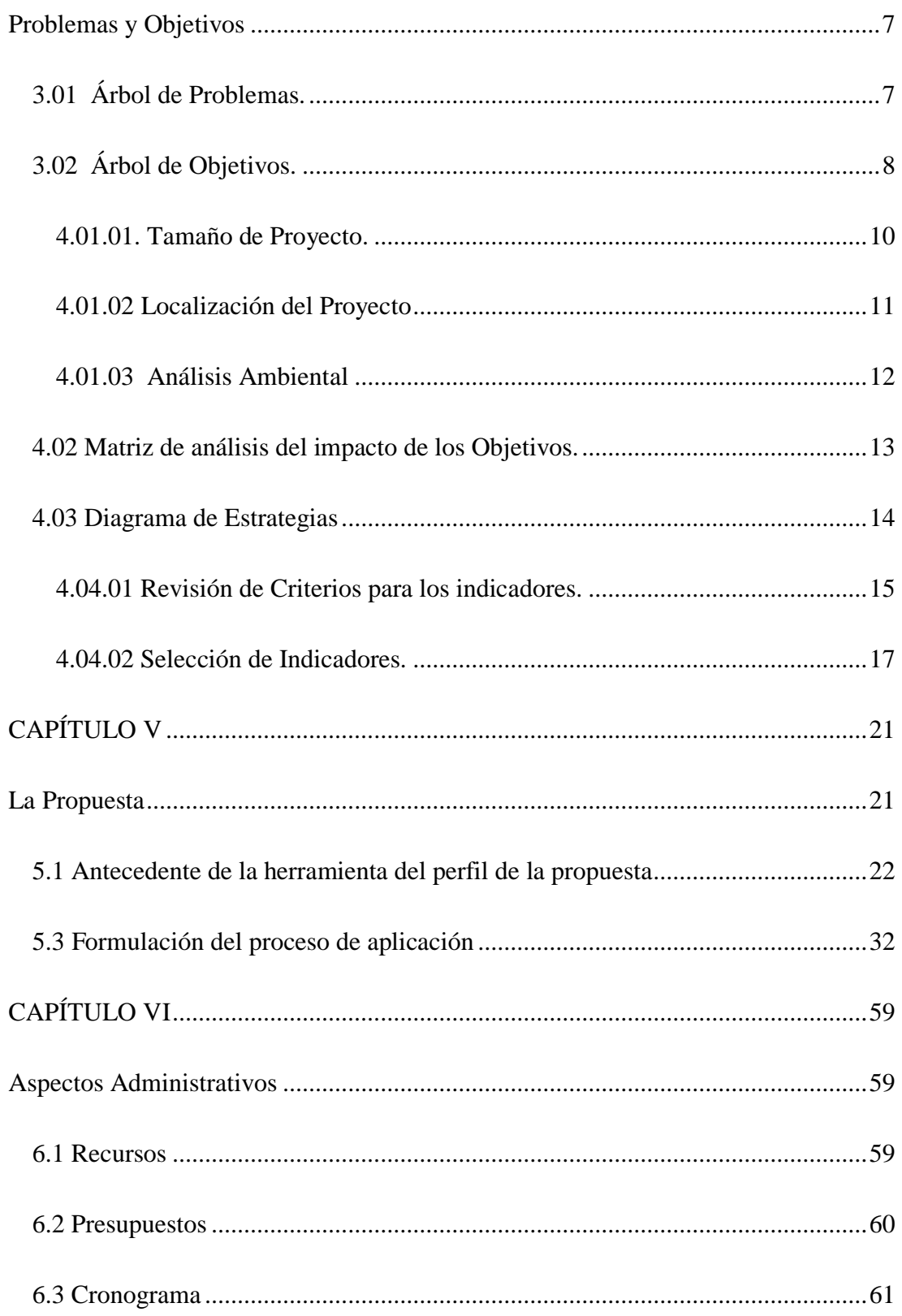

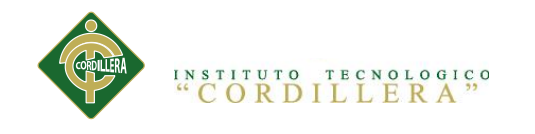

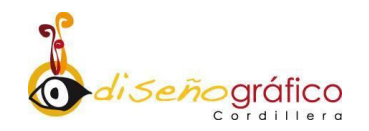

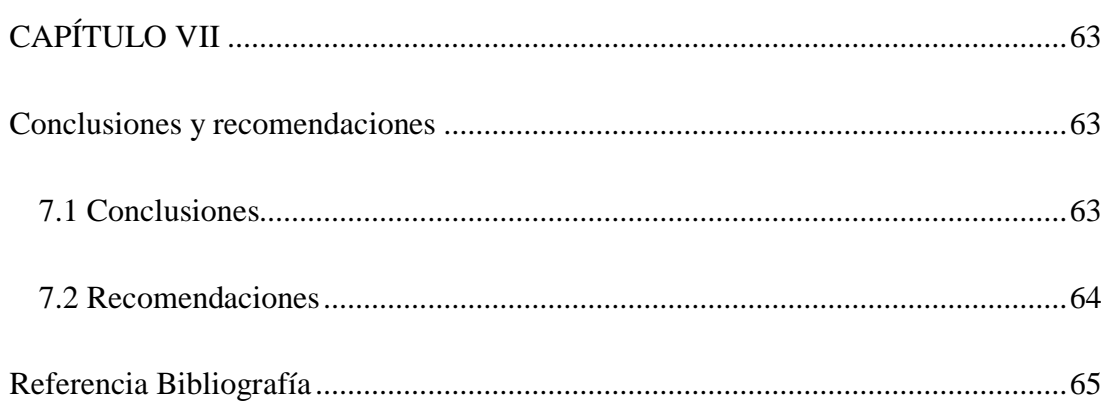

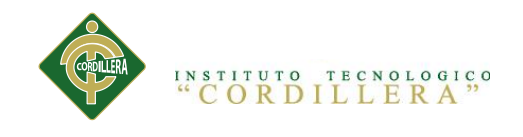

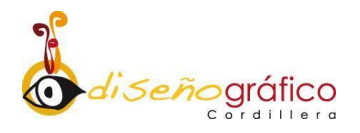

# **ÍNDICE DE TABLAS**

<span id="page-10-0"></span>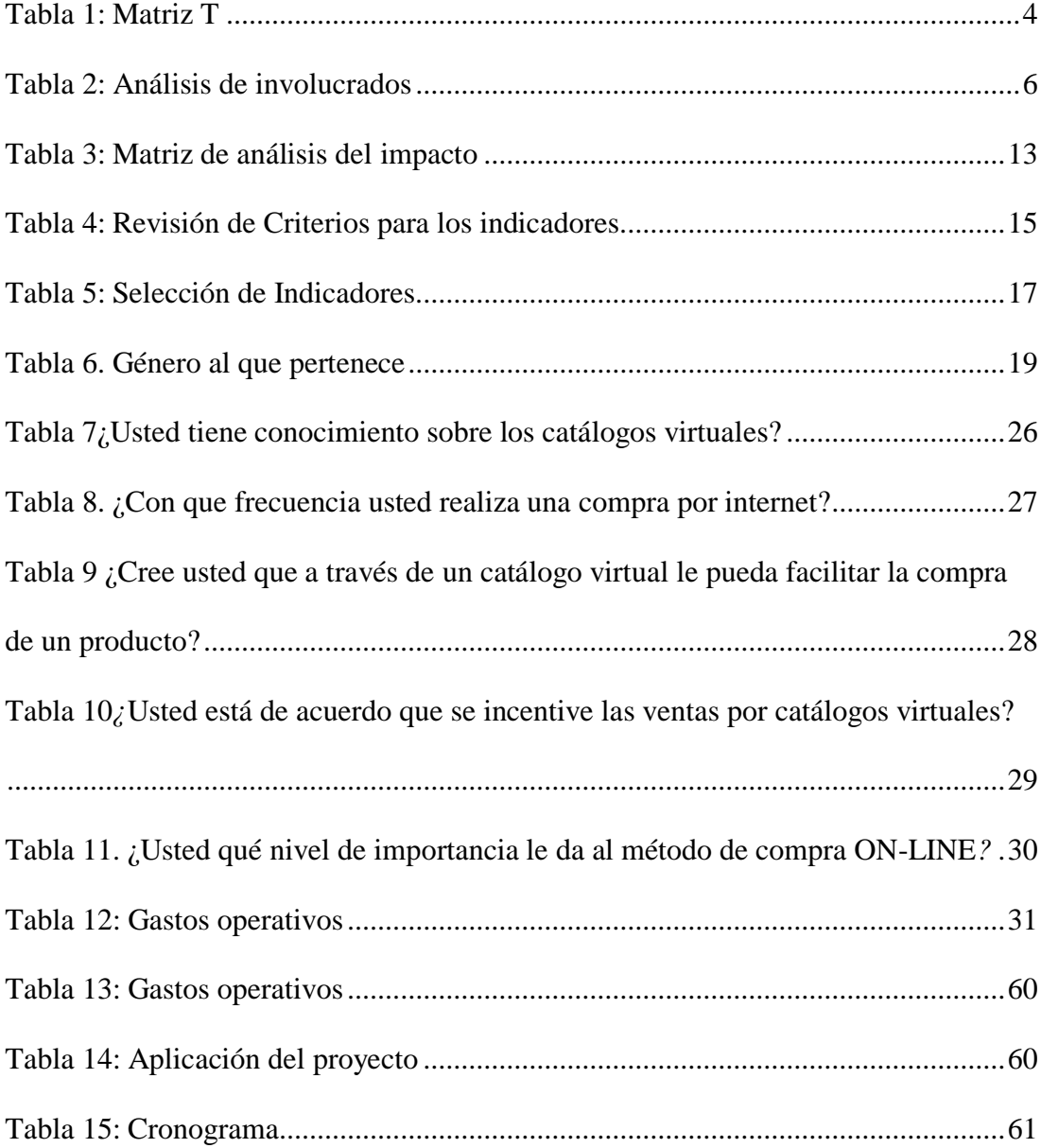

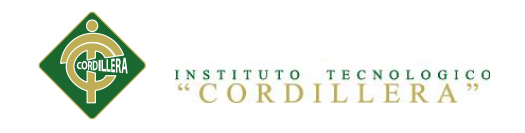

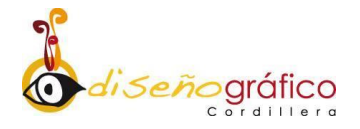

# **ÍNDICES DE FIGURAS**

<span id="page-11-0"></span>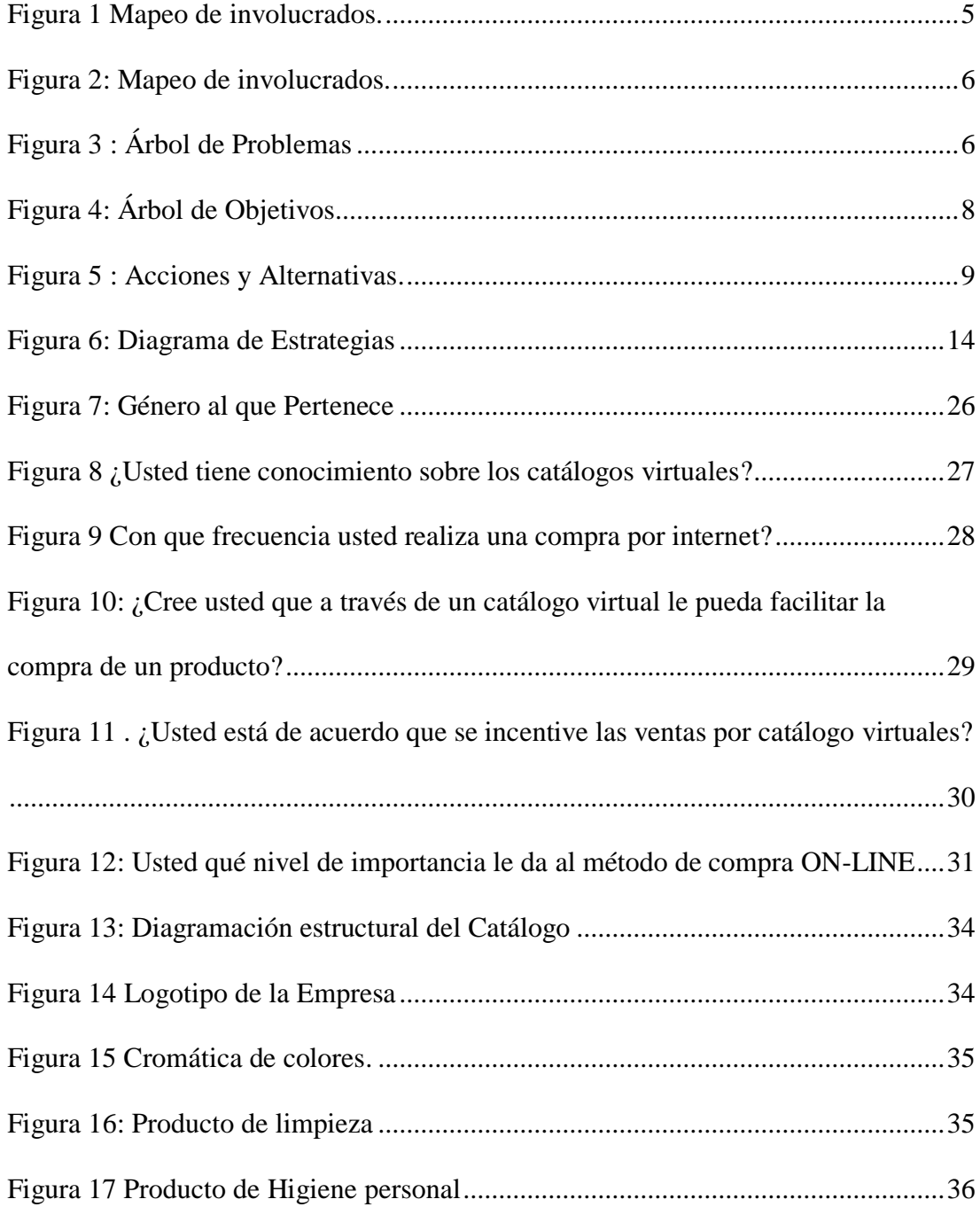

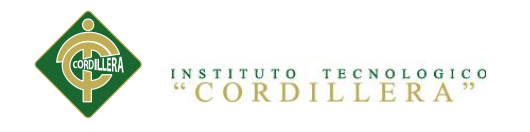

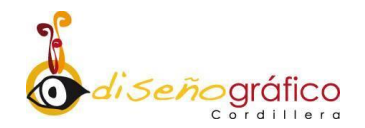

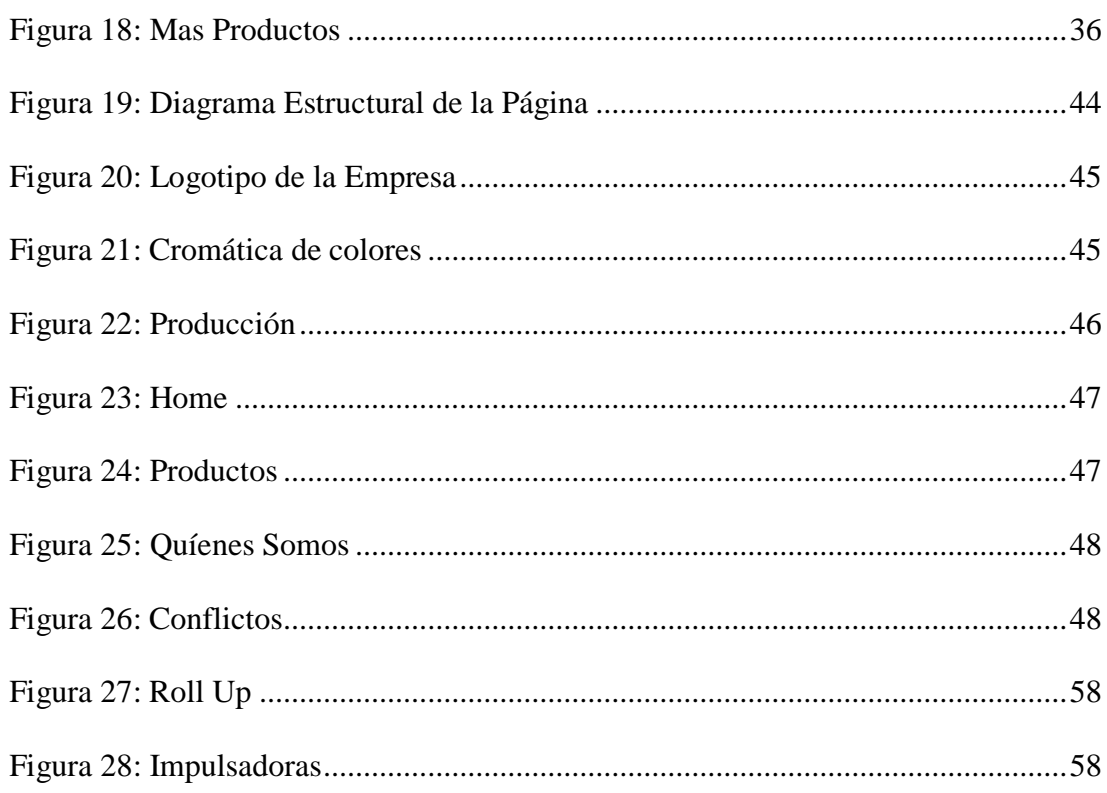

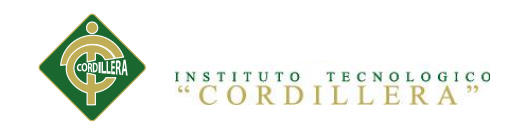

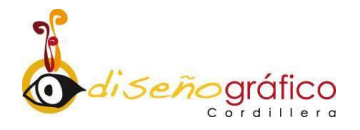

## **RESUMEN**

<span id="page-13-0"></span>El proyecto de tesis está enfocado a la creación de un catálogo virtual dentro de una página web que muestre los productos del local comercial Joly Abastos, aplicando la compra de productos ONLINE y que se familiaricen con el concepto de compra fácil y ágil que tendrá el objetivo de la comercialización de dichos productos.

La creación del catálogo virtual está enfocado a la facilidad de compra, los resultados esperados es que los consumidores conozcan los productos y que generen interés por medio de esta nueva interfaz virtual.

La aplicación de la técnica de compra ONLINE nos ayuda a tener una agilidad y confort que puede generar una sensación de familiarizar a los consumidores con los productos.

<span id="page-14-0"></span>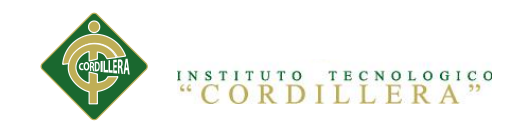

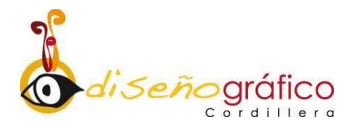

## **ABSTRACT**

The thesis project is aimed at creating a virtual catalog in a web page that displays products shop Joly Abastos, applying purchasing products online and become familiar with the concept of agile and easy purchase will aim marketing of such products.

The creation of the virtual catalog is focused on ease of purchase, the expected results is that consumers know the products and generate interest through this new virtual interface.

Applying the technique online shopping helps us to have an agility and comfort that can generate a feeling familiarize consumers with the products.

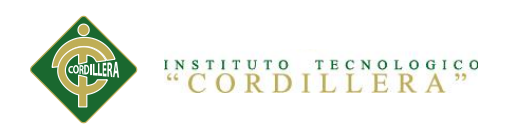

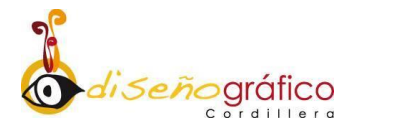

# **CAPÍTULO I**

## **ANTECEDENTES**

## <span id="page-15-2"></span><span id="page-15-1"></span><span id="page-15-0"></span>**1.1. Contexto**

En la actualidad en el sector norte de la Parroquia del Calderón (Norte de Quito), podemos encontrar varios locales que brindan el servicio de abastos, estas personas acuden diariamente a comprar sus productos de manera segura y a su gusto pero sobre todo buscando la calidad. Uno de estos locales es "Joly Abastos" ubicado en la calle el arenal y Panamericana Norte empresa dedicada a las ventas de productos ecuatorianos hace aproximadamente un año, dicha empresa en toda esta trayectoria padeció un decrecimiento de ventas de sus productos cayendo en la monotonía y pérdida considerable de sus clientes, esto ocasiona la reducción de ingresos afectando directamente a sus propietarios de manera que el local comercial no tiene un medio especifico donde pueda darse a conocer como local y a sus servicios que ofrecen sus productos.

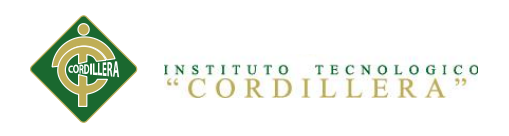

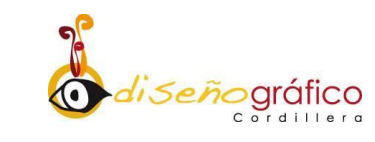

#### <span id="page-16-0"></span>**1.2.Justificación**

En la actualidad las tiendas virtuales están tomando auge y se considera que el comercio electrónico día a día tendrá una mejor aceptación e importancia, motivo por el cual los locales comerciales deben buscar la manera de alojarse en la red. Se guiara a la persona propietaria del local comercial en la creación de su propio catalogo virtual, suministrando el reconocimiento de los productos nuevos cumpliendo con las expectativas esperadas del consumidor.

Esta investigación da a intimar diferentes aspectos sobre el desarrollo de Tiendas virtuales, Mundos Virtuales, Bases de Datos que manipulen la ejecución del proyecto. En la actualidad la red es el medio por excelencia utilizado en transacciones comerciales. Por tanto, las empresas como locales que deseen incrementar su potencial de comercialización, tendrán que buscar el medio por el cual podrán acceder a la red, puesto que lo contrario, se irán rezagando hasta quedar fuera de la preferencia de los consumidores, al mismo tiempo, fuera del mercado por no tener capacidad para luchar comercialmente contra la competencia.

Por lo cual este proyecto tendrá la finalidad de crear un soporte multimedia donde se pondrá en destreza todos los conocimiento del investigador con el objetivo

CREACIÓN DE UN CATÁLOGO VIRTUAL EN UNA PÁGINA WEB DE "JOLY ABASTOS" PARA DAR A CONOCER Y PROMOCIONAR SUS PRODUCTOS NUEVOS DIRIGIDOS AL CONSUMIDOR.

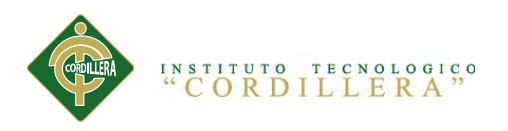

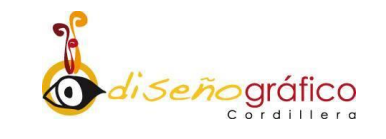

de asociar el interés de los consumidores hacia los productos que ofrece el local comercial.

Aporta que la implementación del plan del buen vivir y la matriz productiva enlaza el paso de un patrón de especialización primario exportador y tecnológico que privilegie la producción, con mayor valor, así como los servicios basados en la economía del conocimiento y la biodiversidad. A ese conjunto, que se le incluye los productos, los procesos productivos y las relaciones sociales resultantes de esos procesos, denominamos como la utilización de la matriz productiva (SENPLADES, 2012)

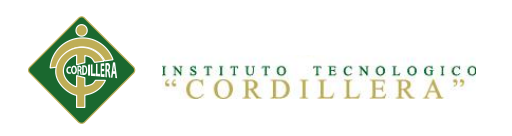

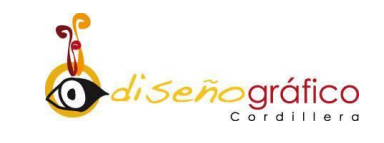

# **1.3 Definición del Problema central (Matriz T)**

#### <span id="page-18-0"></span>**Tabla 1:** Matriz T

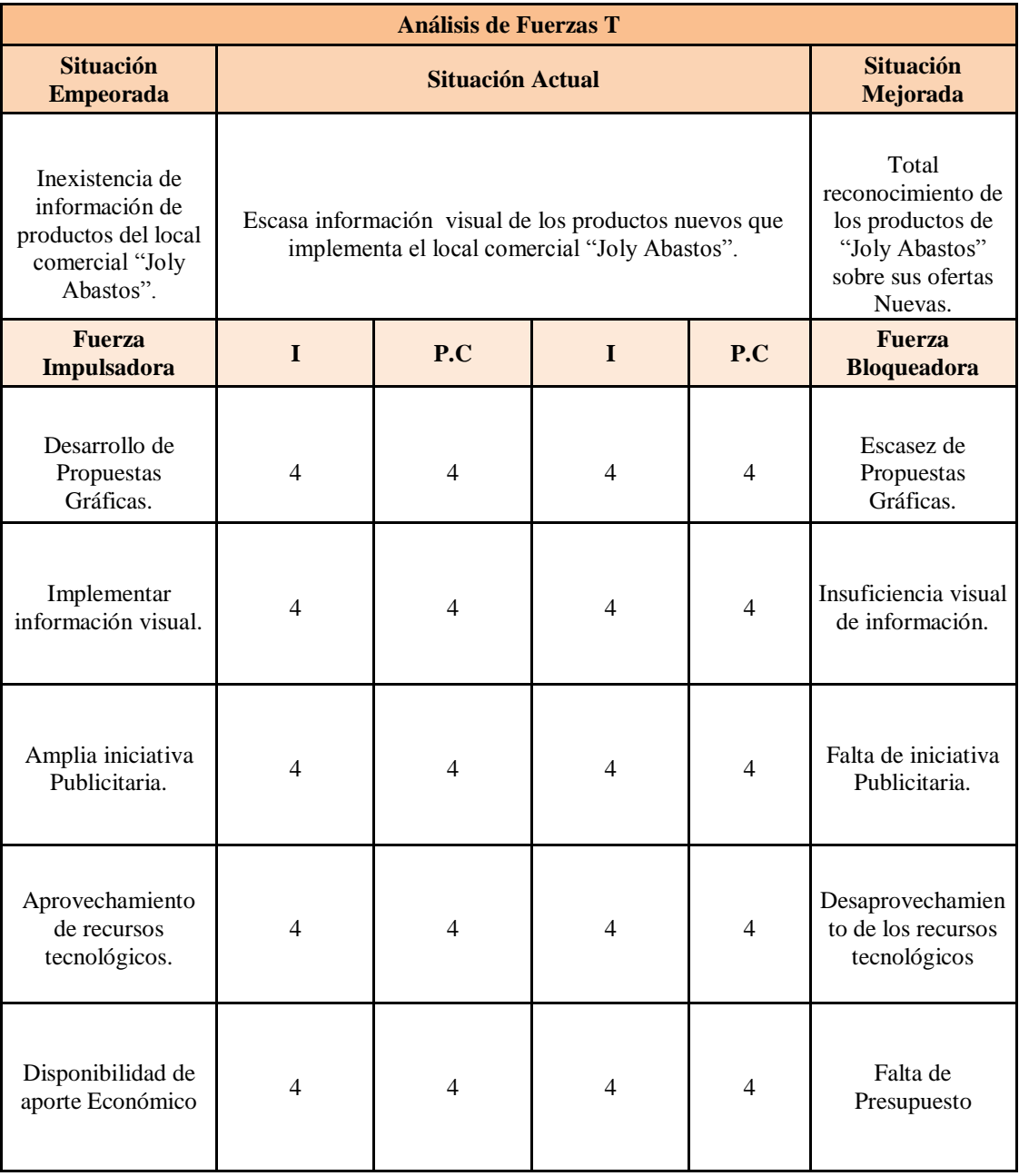

*Elaborado por: Jordy Castro.*

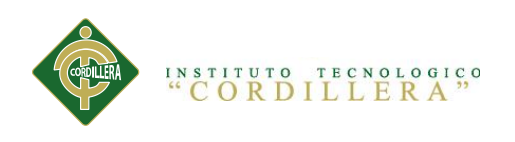

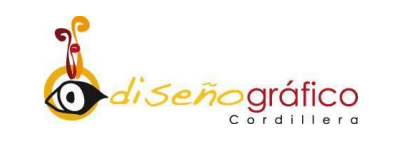

# **CAPÍTULO II:**

## **Análisis de Involucrados**

<span id="page-19-3"></span><span id="page-19-2"></span><span id="page-19-1"></span><span id="page-19-0"></span>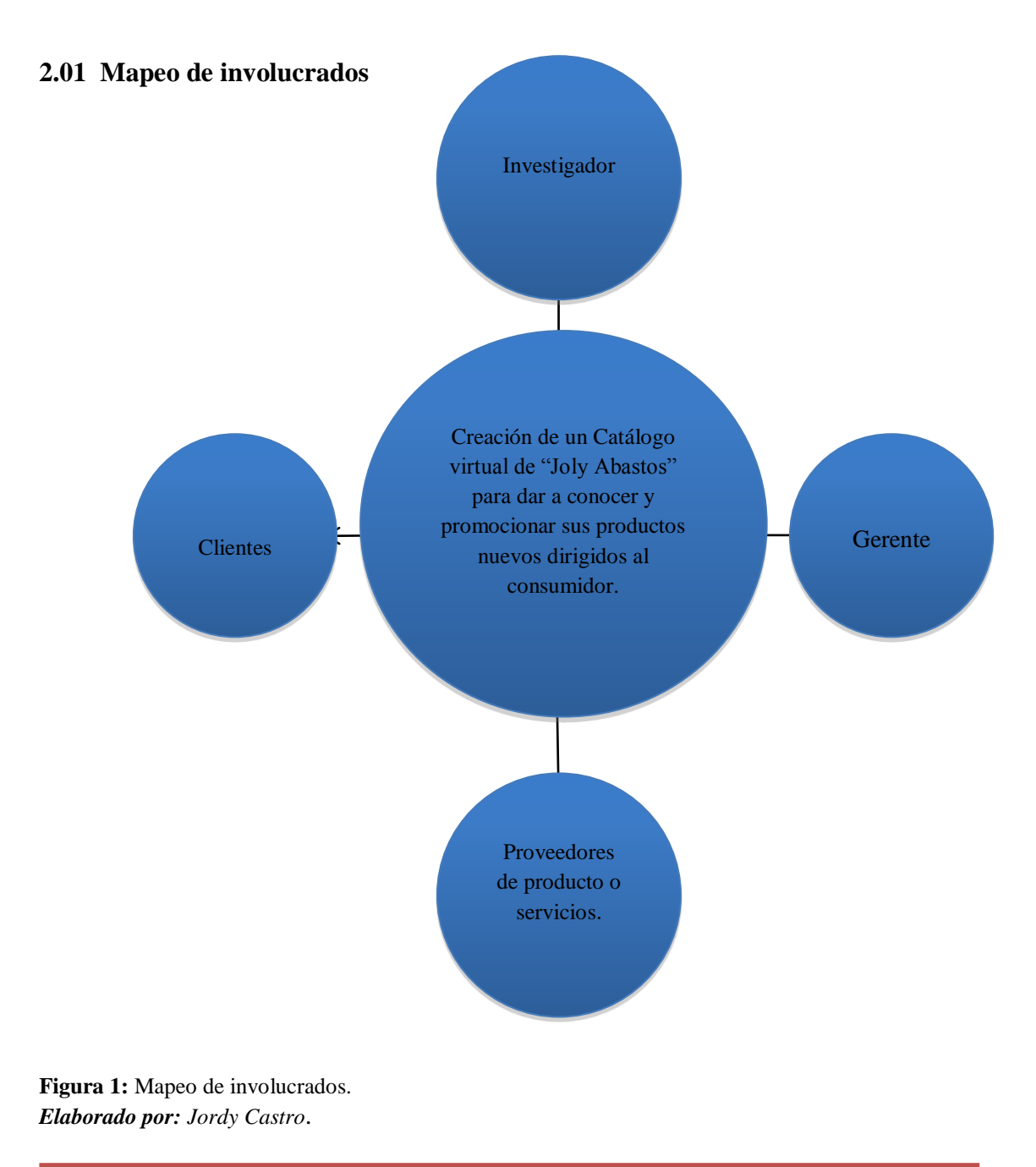

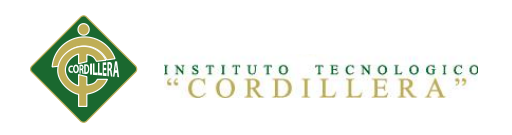

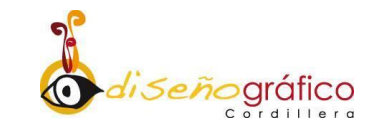

## <span id="page-20-0"></span>**2.02 Matriz de análisis de involucrados.**

#### <span id="page-20-1"></span>**Tabla 2:** Análisis de involucrados

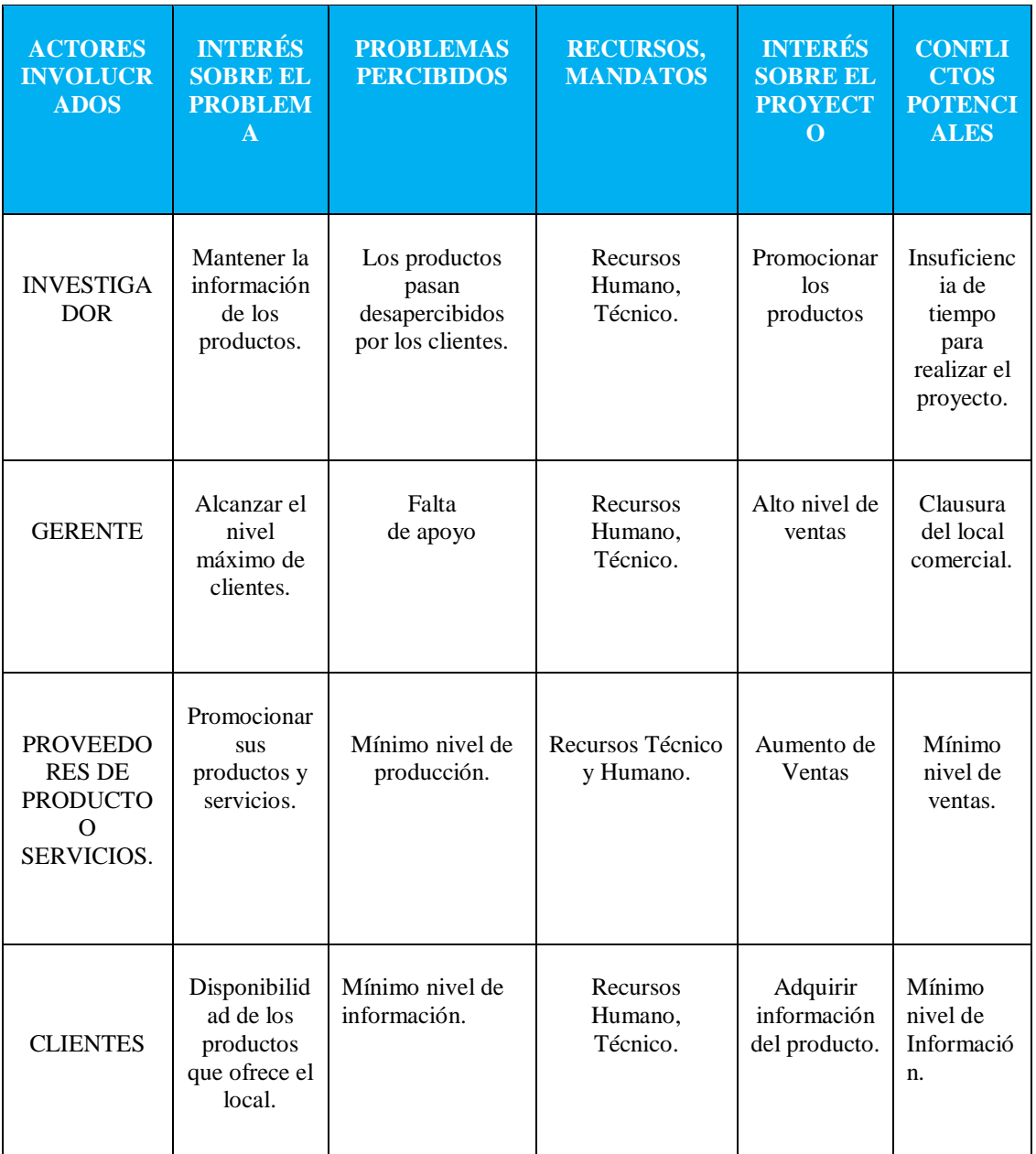

<span id="page-20-2"></span>**Figura 2:** Mapeo de involucrados. *Elaborado por: Jordy Castro.*

<span id="page-21-0"></span>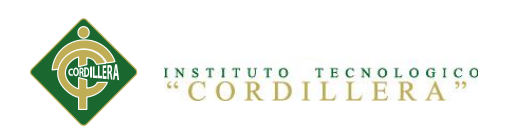

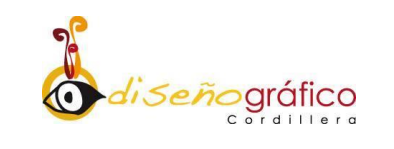

# **CAPÍTULO III:**

## **Problemas y Objetivos**

## <span id="page-21-2"></span><span id="page-21-1"></span>**3.01 Árbol de Problemas.**

# <span id="page-21-3"></span>**Figura 3 :** Árbol de Problemas

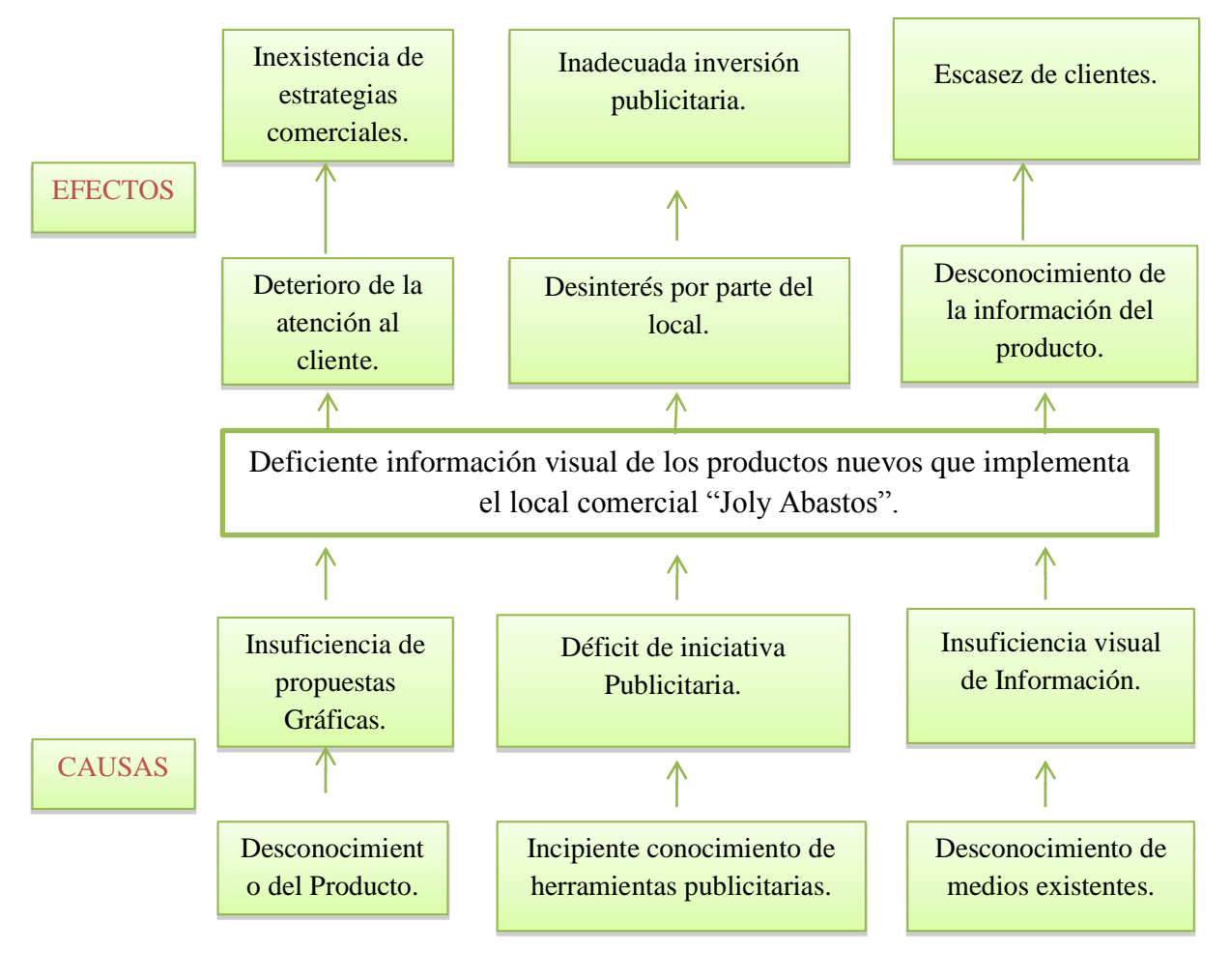

# *Elaborado por: Jordy Castro.*

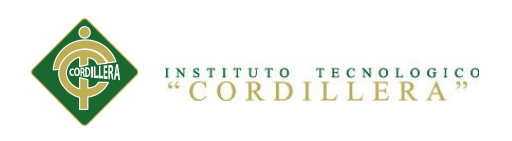

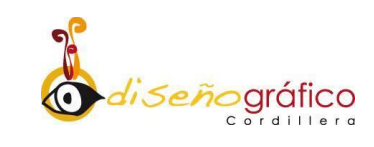

# <span id="page-22-0"></span>**3.02 Árbol de Objetivos.**

## <span id="page-22-1"></span>**Figura 4:** Árbol de Objetivos

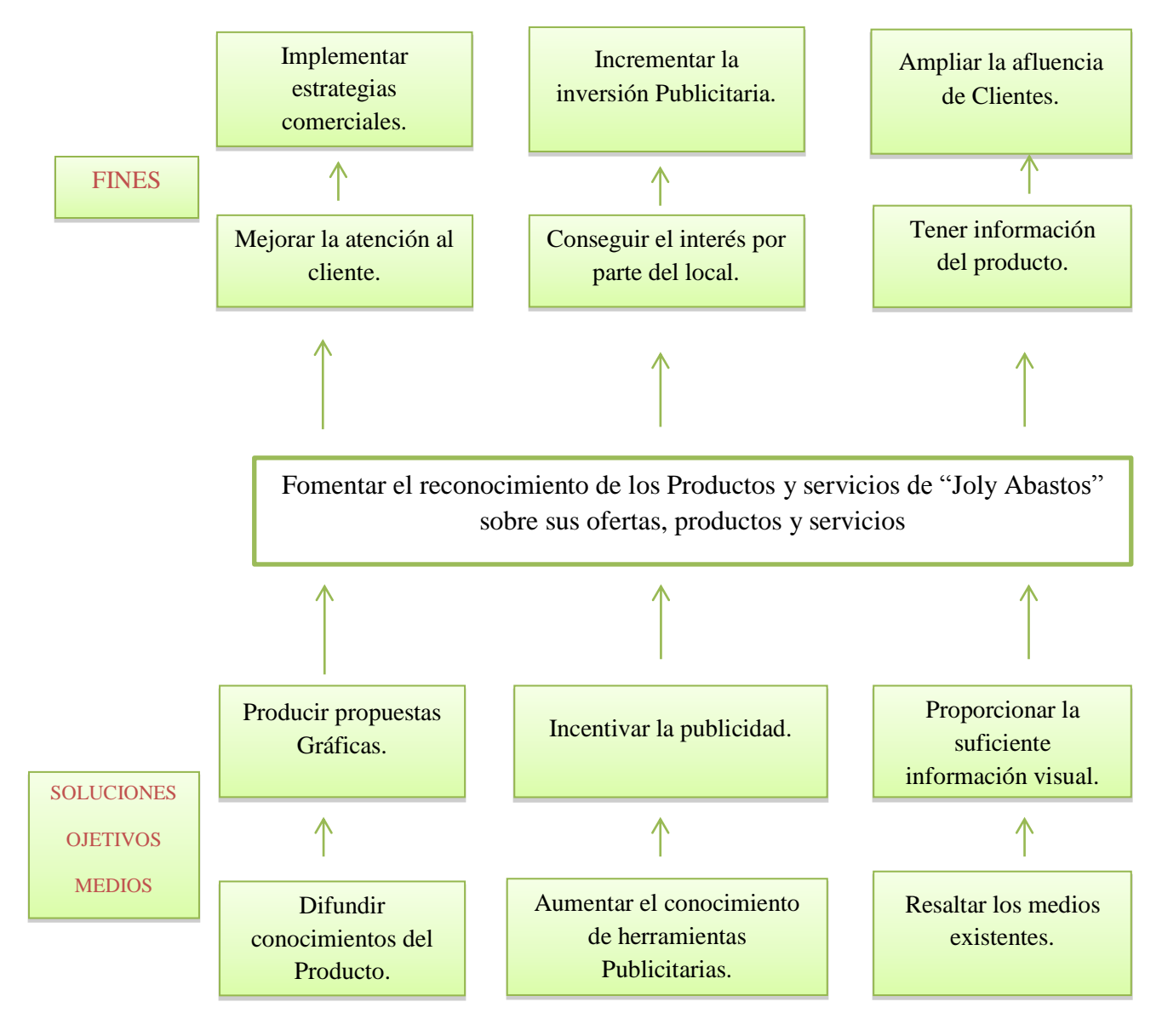

*Elaborado por: Jordy Castro.*

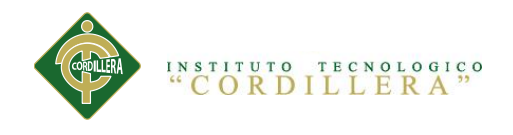

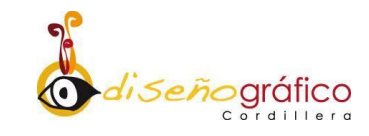

# **CAPÍTULO IV:**

# **Análisis de Alternativas**

## **4.01. Matriz de análisis de alternativas e identificación de acciones.**

## **Figura 5:** Acciones y Alternativas

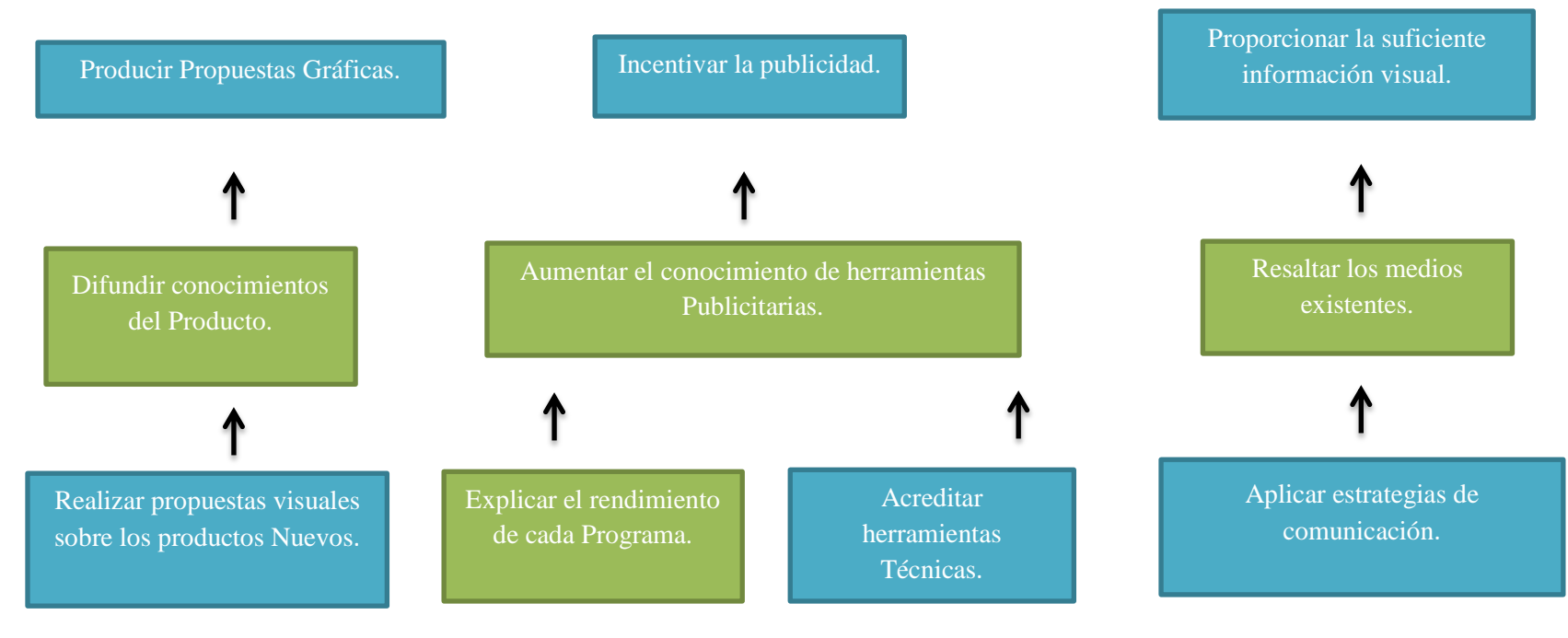

*Elaborado por: Jordy Castro.*

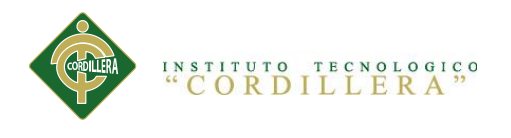

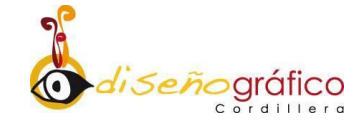

#### <span id="page-24-0"></span>**4.01.01. Tamaño de Proyecto.**

La Parroquia de (calderón) se encuentra ubicada al Noreste del Distrito Metropolitano de San Francisco de Quito, tiene una alta densidad poblacional de 85.000 habitantes., al encontrarnos con un número muy extenso de habitantes es necesario determinar un número de personas que nos servirán de muestra a través de la siguiente fórmula:

$$
n = \frac{N x p x q x z^2}{(N-1)E^2 + p x q x z^2}
$$
  

$$
n = \frac{85000 x (0,50) x (0,50) x 3,84}{(85000)(0,0025) + (0,50) x (0,50) x 3,84}
$$
  

$$
n = \frac{81600}{212,50 + 0,96}
$$
  

$$
n = \frac{81600}{213,46} = 382
$$

Tras la realización del ejercicio se determinó el número de personas con el que se trabajara como muestra, en este caso teníamos una población de **85.000**  personas dentro de la Parroquia de Calderón, este número nos da como muestra un total de 382 personas, que serán las cuales nos ayudaran a determinar un resultado en el proceso de investigación.

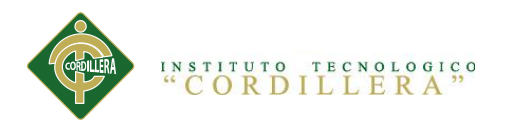

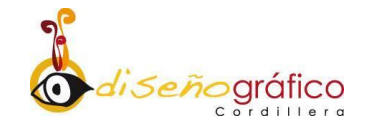

#### <span id="page-25-0"></span>**4.01.02 Localización del Proyecto**

Joly Abastos se encuentra ubicado en una área comercial al Norte de Quito, entre la Panamericana Norte y calle el arenal, Se tomó en cuenta dicha dirección por la factibilidad de la zona comercial en donde se encuentra localizada. (maps)

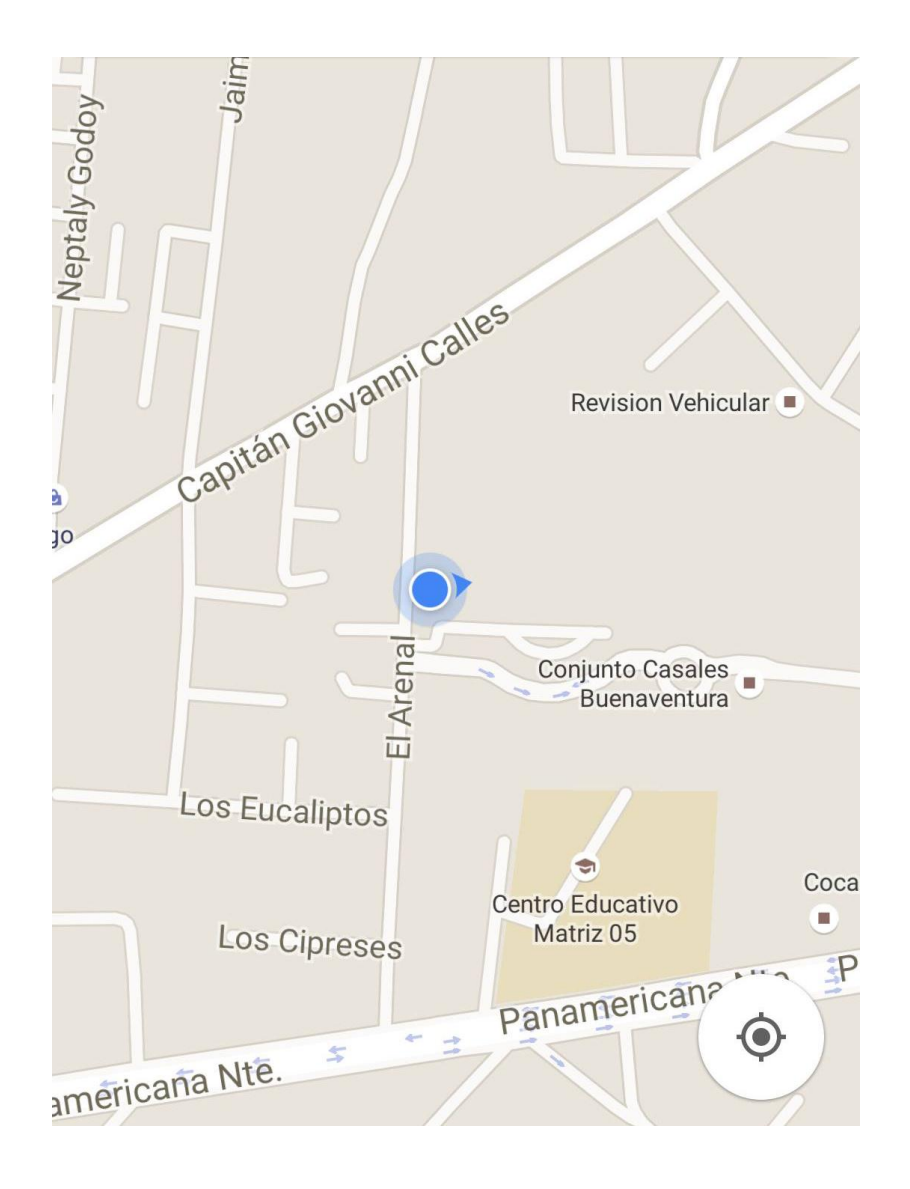

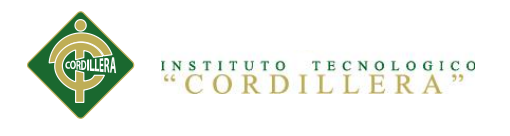

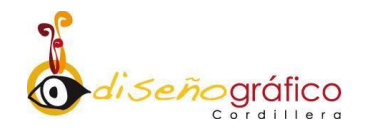

#### <span id="page-26-0"></span>**4.01.03 Análisis Ambiental**

Se considera que el local comercial "Joly Abastos" a futuro implementará proyectos ecológicos para frenar la contaminación de fibras orgánicas e inorgánicas para que se efectuara un mejor reciclaje y prevenir la contaminación.

#### **Impacto Ambiental Positivo**

La creación del catálogo virtual tendrá la necesidad de actualizarse, requiriendo programas, será de ayuda ambiental la idea de la utilización de programas descargables de la web sin la contaminación de discos externos tangibles.

#### **Impacto Ambiental Negativo**

EL impacto ambiental se verá afectado negativamente al principio y al final de la elaboración del catálogo virtual ya que utilizaremos material contamínate como fibra de conectividad (cables de transmisión, ordenadores) exponiendo así al medio ambiente.

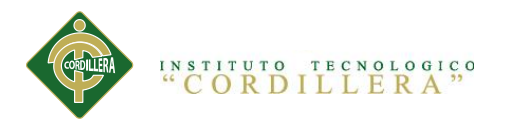

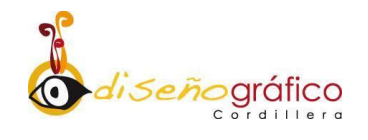

# <span id="page-27-0"></span>**4.02 Matriz de análisis del impacto de los Objetivos.**

<span id="page-27-1"></span>**Tabla 3:** Matriz de análisis del impacto

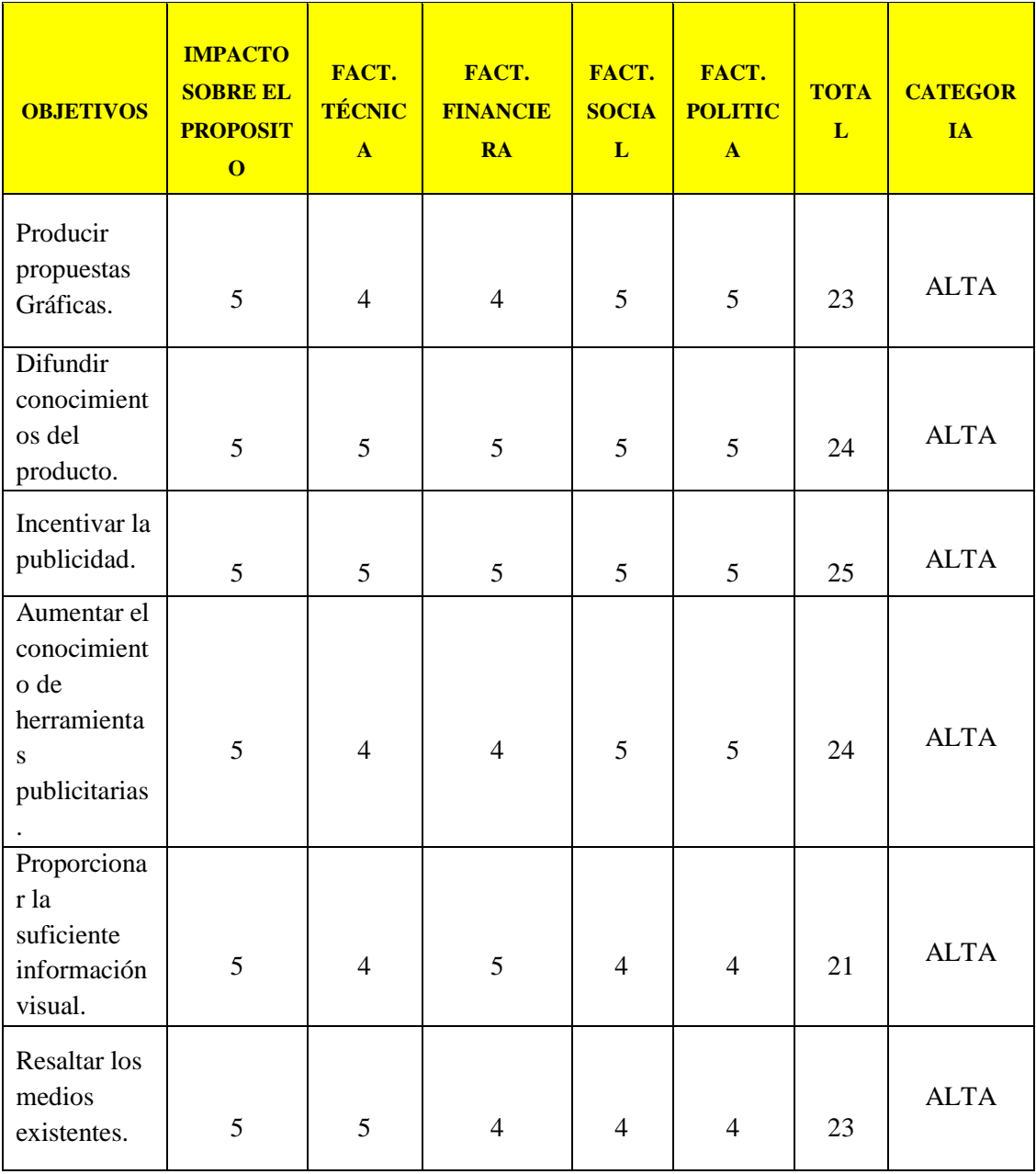

*Elaborado por: Jordy Castro.*

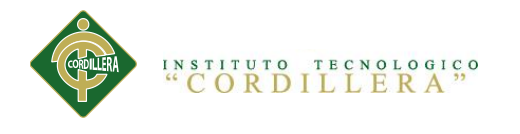

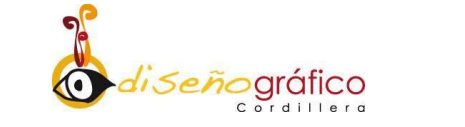

#### **4.03 Diagrama de Estrategias**

<span id="page-28-1"></span><span id="page-28-0"></span>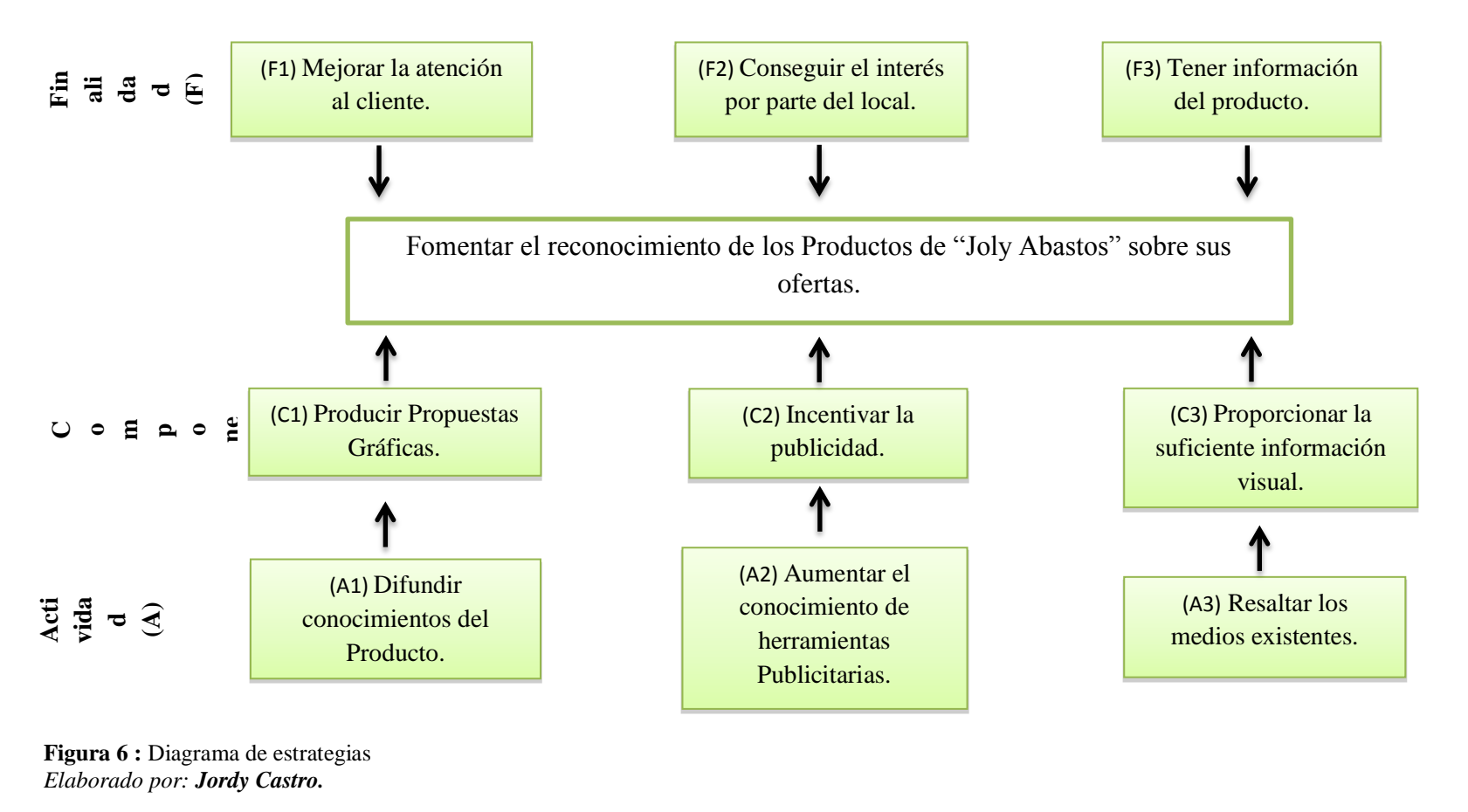

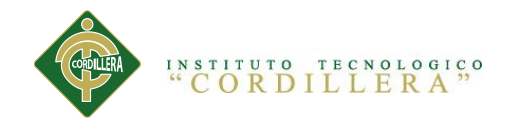

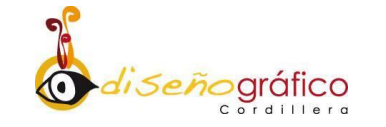

## **4.04.01 Revisión de Criterios para los indicadores.**

**Tabla 4:** Revisión de Criterios para los indicadores.

<span id="page-29-1"></span><span id="page-29-0"></span>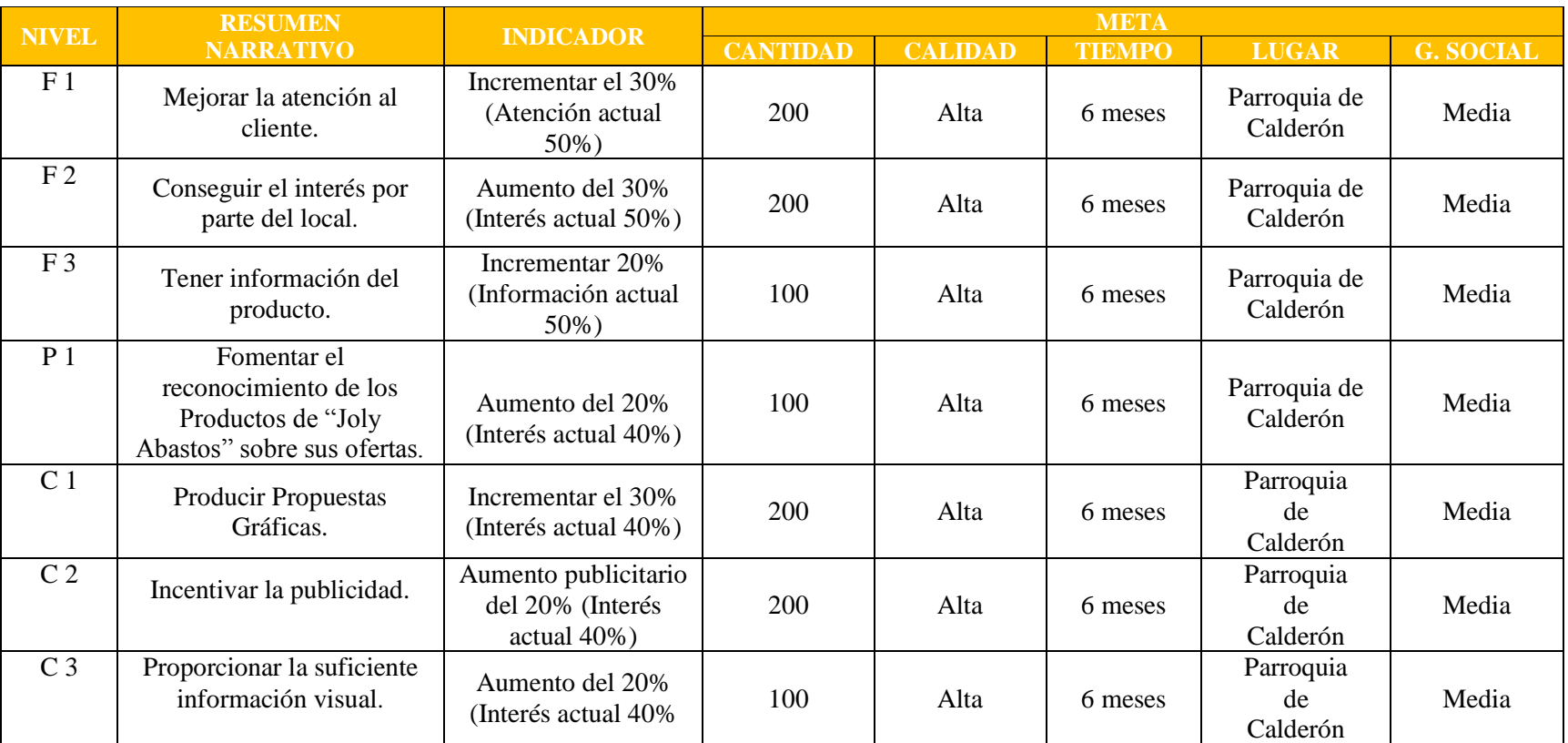

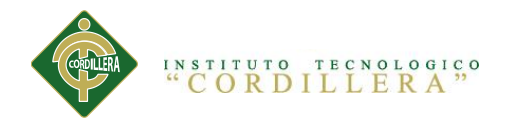

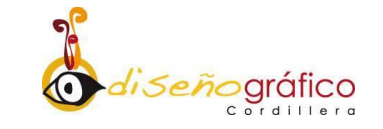

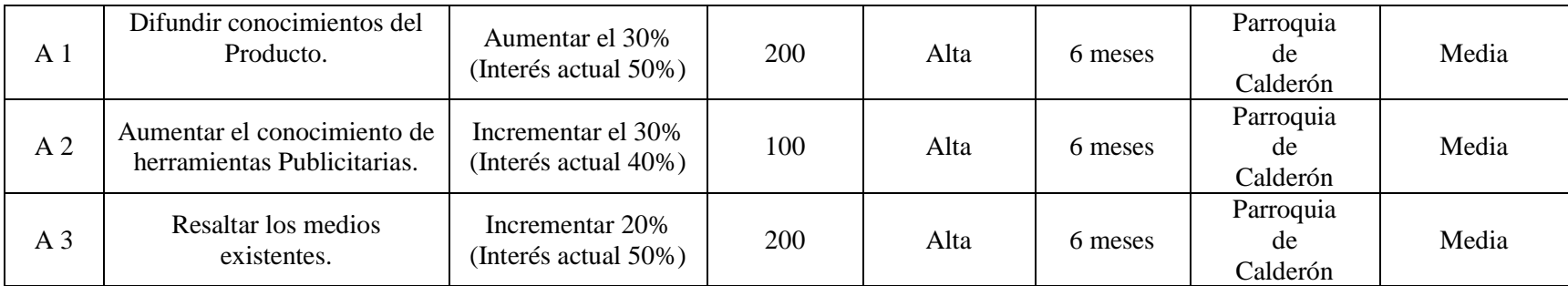

*Elaborado por: Jordy Castro*

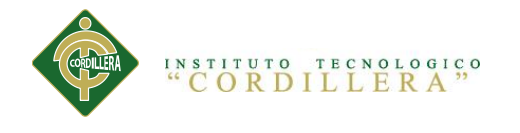

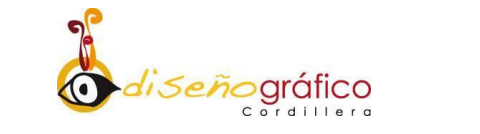

## **4.04.02 Selección de Indicadores.**

**Tabla 5:** Selección de Indicadores.

<span id="page-31-1"></span><span id="page-31-0"></span>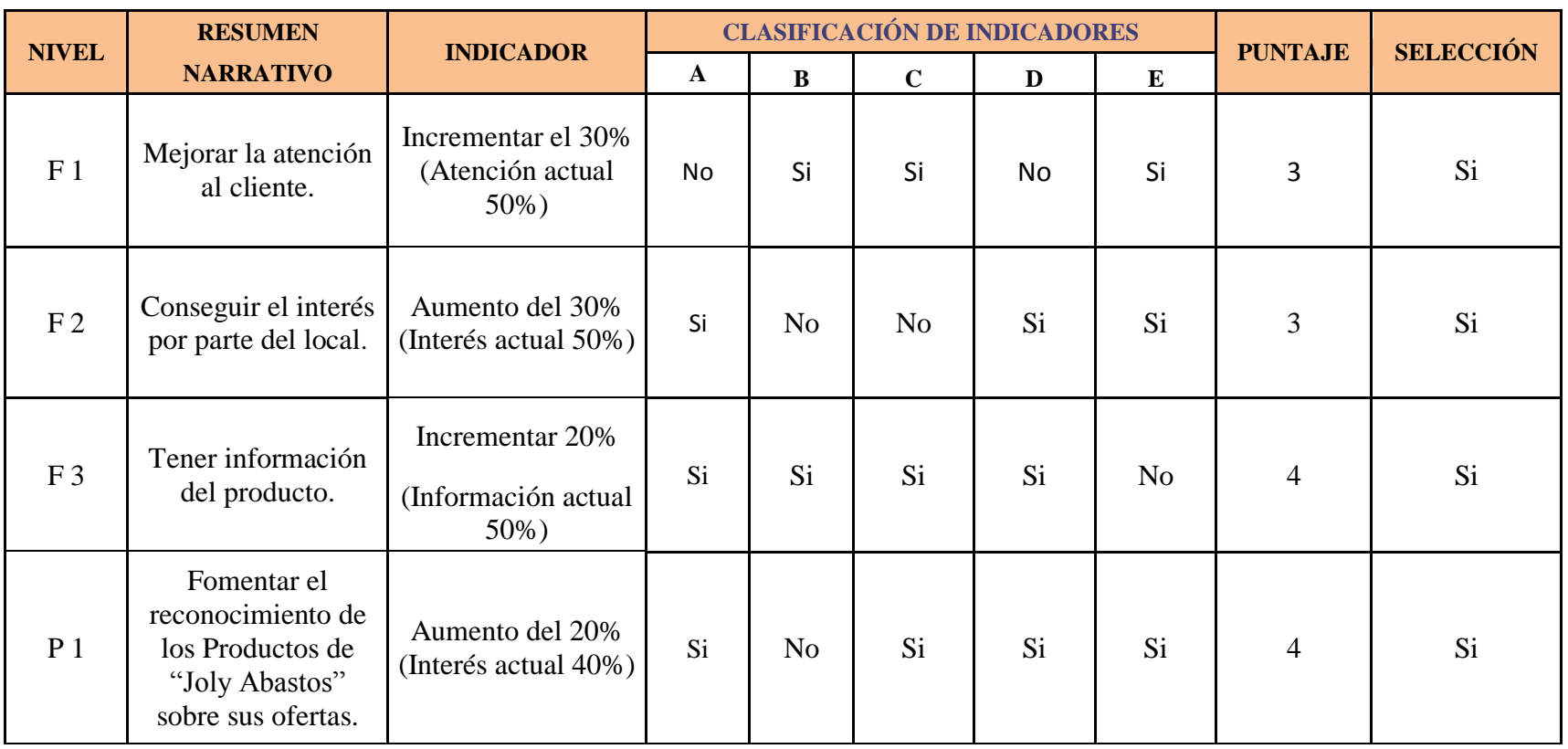

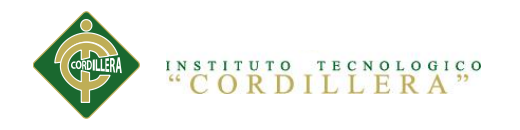

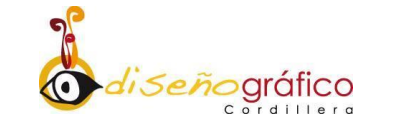

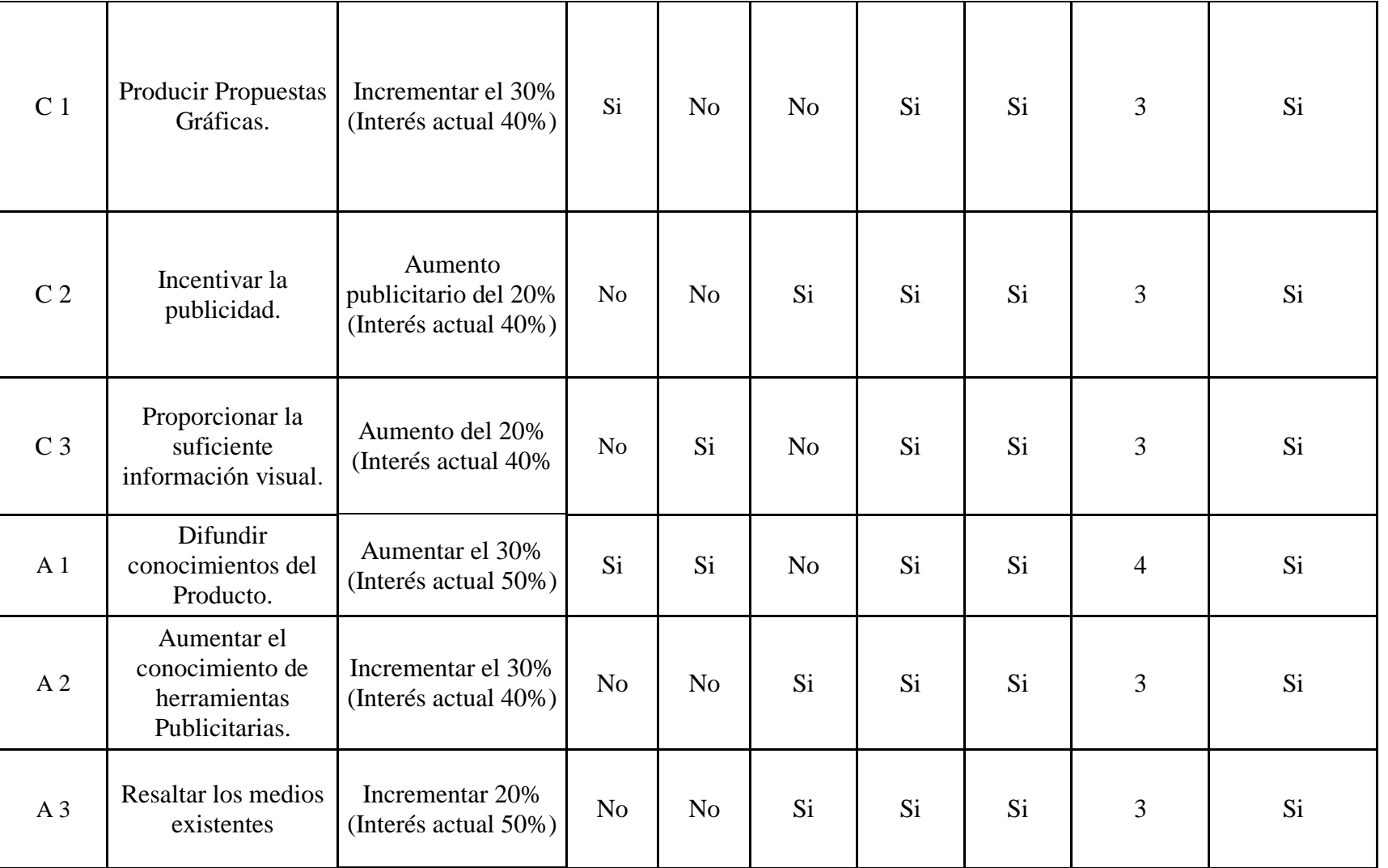

*Elaborado por: Jordy Castro*.

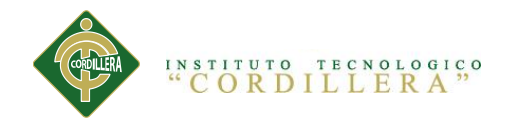

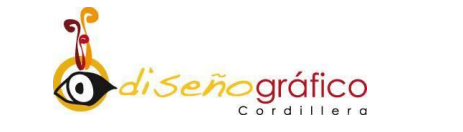

## **4.04.03 Medios de verificación.**

## **Tabla 6:** Medios de verificación.

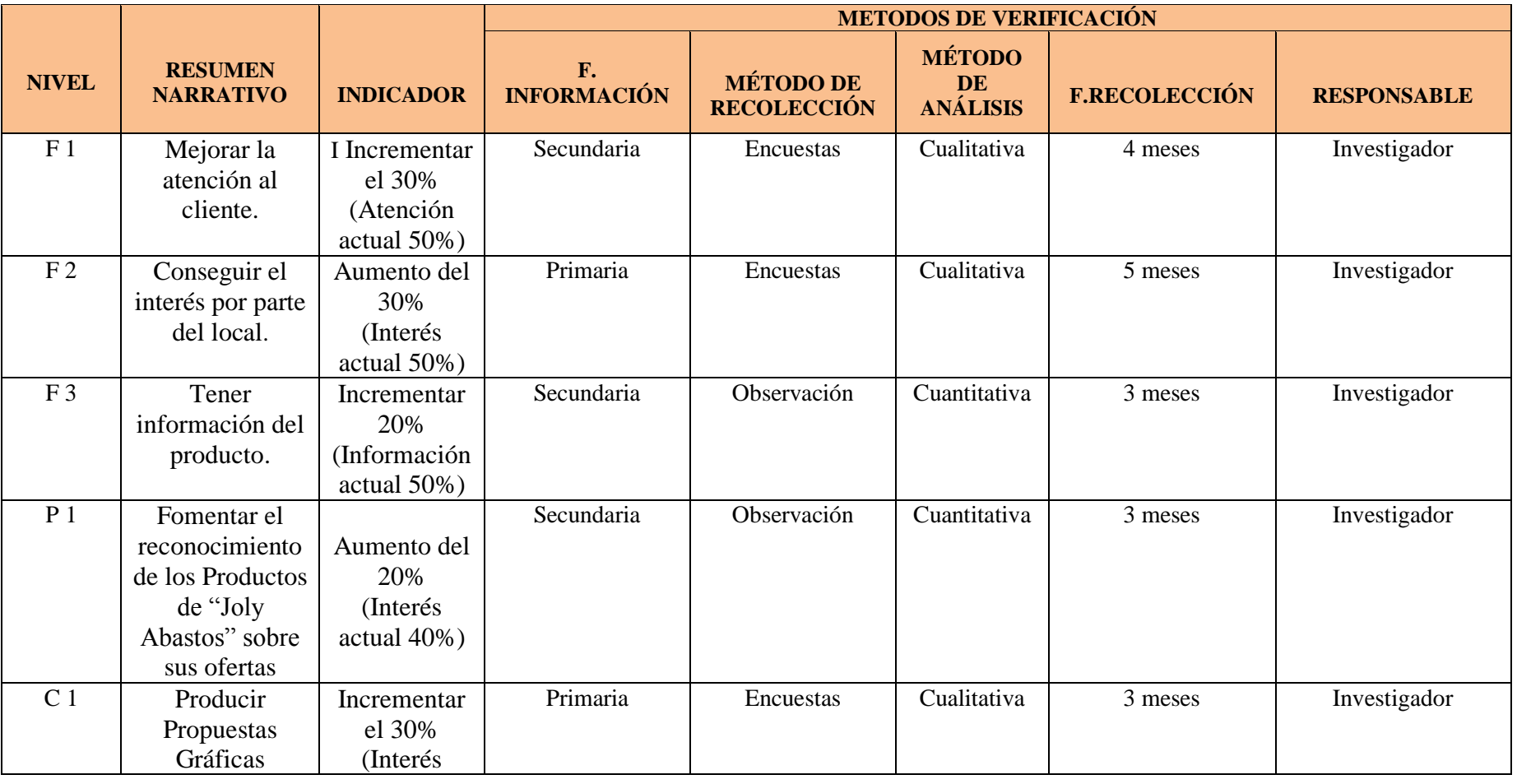

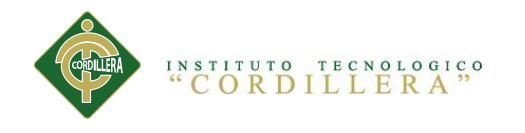

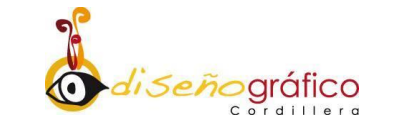

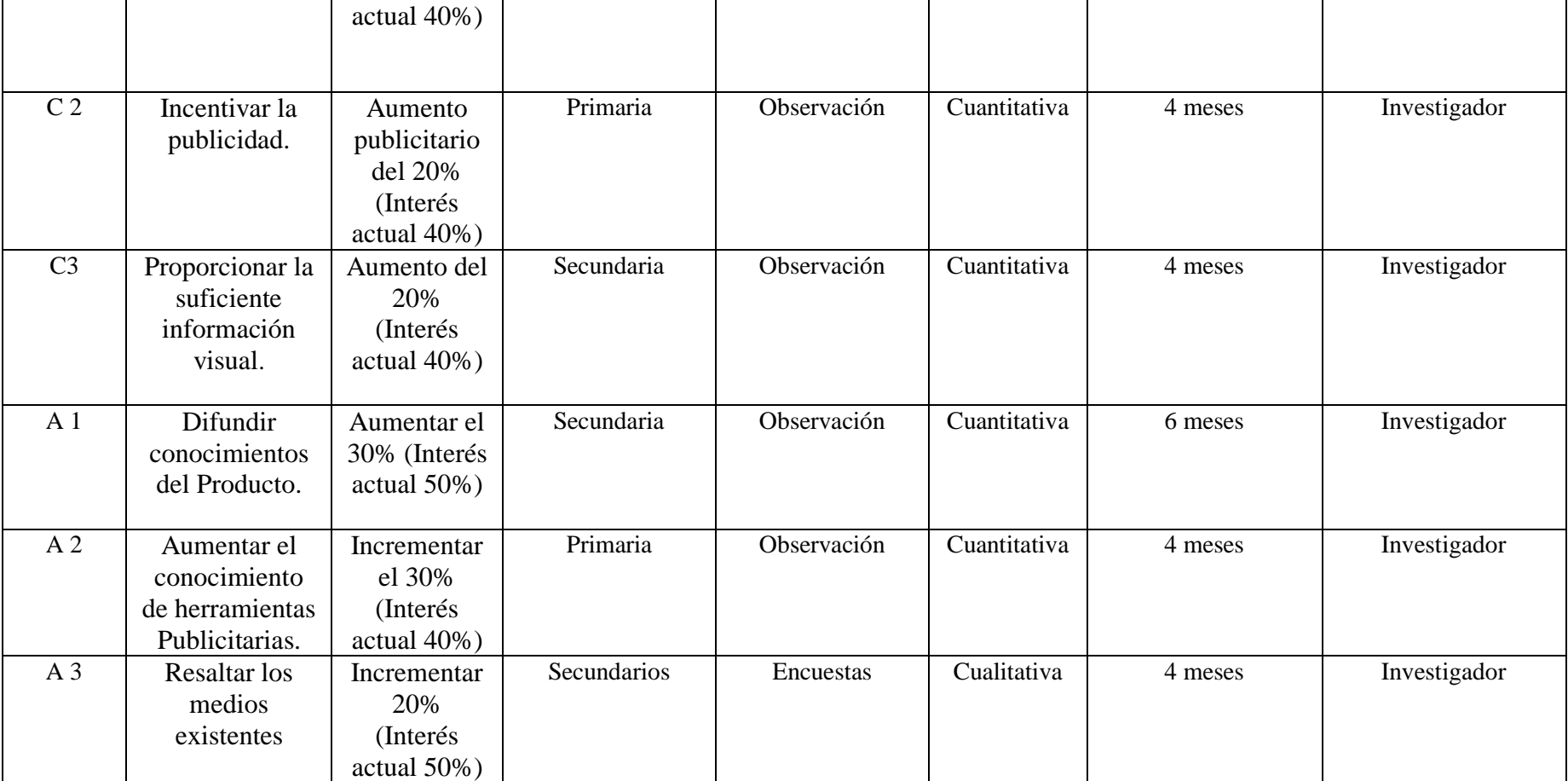

*Elaborado por: Jordy Castro.*

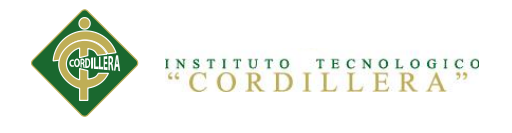

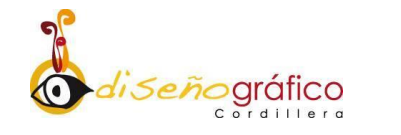

## **CAPÍTULO V**

**La Propuesta**

#### <span id="page-35-2"></span><span id="page-35-1"></span><span id="page-35-0"></span>**5.1 Antecedente de la herramienta del perfil de la propuesta**

 Al momento de hablar de una página web la cual tenga como finalidad la promoción de productos de un determinado negocio, hay que mencionar que el contenido más importante de una web de esta índole es su catálogo de productos, el cual es una herramienta que permite la presentación detallada de los productos que ofrece, y que a su vez este debería estar presente en la página de inicio el cual debería mostrar la línea de productos o los productos principales.

 La ventaja de usar un catálogo virtual como medio para dar a conocer los productos que oferta una empresa son varias y entre las más destacadas están:

**1. Atracción hacia los clientes:** la posibilidad de que el negocio sea encontrado por clientes potenciales aumenta cuando el catálogo es publicado en internet dentro de un soporte como lo es una página web, ya que permite que este sea visto por una extensa cantidad de personas que están interesadas

CREACIÓN DE UN CATÁLOGO VIRTUAL EN UNA PÁGINA WEB DE "JOLY ABASTOS" PARA DAR A CONOCER Y PROMOCIONAR SUS PRODUCTOS NUEVOS DIRIGIDOS AL CONSUMIDOR.
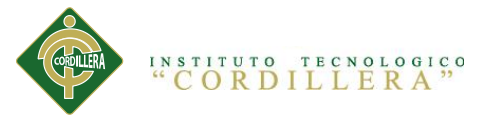

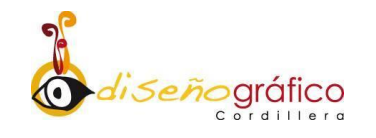

en los bienes o servicios que la empresa pone a disposición de los consumidores.

- **2. Extensión de la información:** los catálogos on line permiten clasificar y jerarquizar la información de manera efectiva; para que la navegación guíe al usuario a conseguir lo que busca por múltiples maneras de una forma rápida y eficiente.
- **3. Sitio:** los catálogos digitales permiten incluir gran cantidad de información y ampliarla considerablemente en comparación con el limitado espacio que tiene un catálogo impreso. En este sentido, se pueden agregar las características de los productos, sus beneficios, los detalles técnicos, los consejos o recomendaciones sobre su utilización y mantenimiento, etc.
- **4. Disminución de precios:** los catálogos virtuales eliminan los costos de papel, de impresión y de distribución; a diferencia de los catálogos convencionales. Así como también reducen el gasto en el diseño, la composición, la producción y el envió, de igual manera, la facilidad de hacerle cambios, ahorra recursos; ya que no es necesario volverlos a imprimir para realizar actualizaciones del catálogo.
- **5. Ahorro de tiempo:** usualmente si el catálogo es publicado por internet los usuarios tendrán la facilidad de poder consultar el catálogo en todo

CREACIÓN DE UN CATÁLOGO VIRTUAL EN UNA PÁGINA WEB DE "JOLY ABASTOS" PARA DAR A CONOCER Y PROMOCIONAR SUS PRODUCTOS NUEVOS DIRIGIDOS AL CONSUMIDOR.

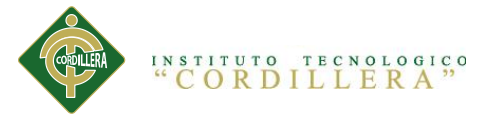

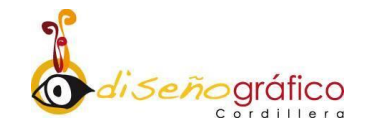

momento, lo cual hace que se ahorre tiempo tanto en la impresión y de distribución de mismo. (Uzcategui)

#### **La página web como soporte para la prestación de catálogo virtual**

Si bien la página web será un soporte donde el catálogo este ubicado hay mencionar que desde el momento que el usuario entra a la página web de nuestro negocio la navegación del mismo debe ser lo más claro y fácil posible, de forma que así el usuario no tenga que hacer esfuerzo alguno y todo resulte muy intuitivo.

 Para el desarrollo de un catálogo virtual dentro de una página web es de suma importancia basarse en las normativas ISO 9126, ya que estas son un estándar internacional para la evaluación del Software. Estas normas instituyen un modelo el cual establece diez características, seis que son comunes a las vistas interna y externa y cuatro que son propias de la vista en uso.

 Al ser un catálogo virtual que está en una página web diseñada y estructurada para dar a conocer más a fondo los productos que oferta el local JOLY ABASTOS, esta página debe ser totalmente funcional, dinámica y fácil de manejar para el usuario. Es por ello que la menciona página web cumple con las 6 características más importantes dentro de esta norma las cuales son:

**1. Funcionalidad**: capacidad del software de proveer los servicios necesarios para cumplir con los requisitos funcionales.

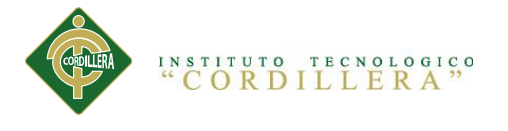

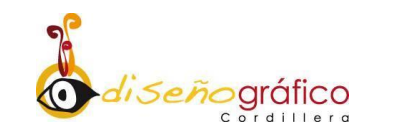

- **2. Fiabilidad**: capacidad del software de mantener las prestaciones requeridas del sistema, durante un tiempo establecido y bajo un conjunto de condiciones definidas.
- **3. Usabilidad**: esfuerzo requerido por el usuario para utilizar el producto satisfactoriamente.
- **4. Eficiencia**: La relación entre los software y los requisitos necesarios para su utilización.
- **5. Mantenibilidad**: El esfuerzo necesario para adaptarse a las nuevas especificaciones y requisitos del software.
- **6. Portabilidad**: La magnitud del software al ser transferido de un entorno a otro.

Cabe mencionar además que para el buen funcionamiento de la página web hay que conocer ciertos requerimientos mínimos y máximos que requiere cada equipo (computadora) en donde se vaya a proyectar la página, con la finalidad que al momento de correr la web esta se vea de forma funcional y no pierda el atractivo con la que fue diseñada.

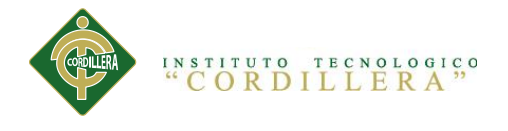

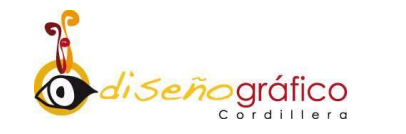

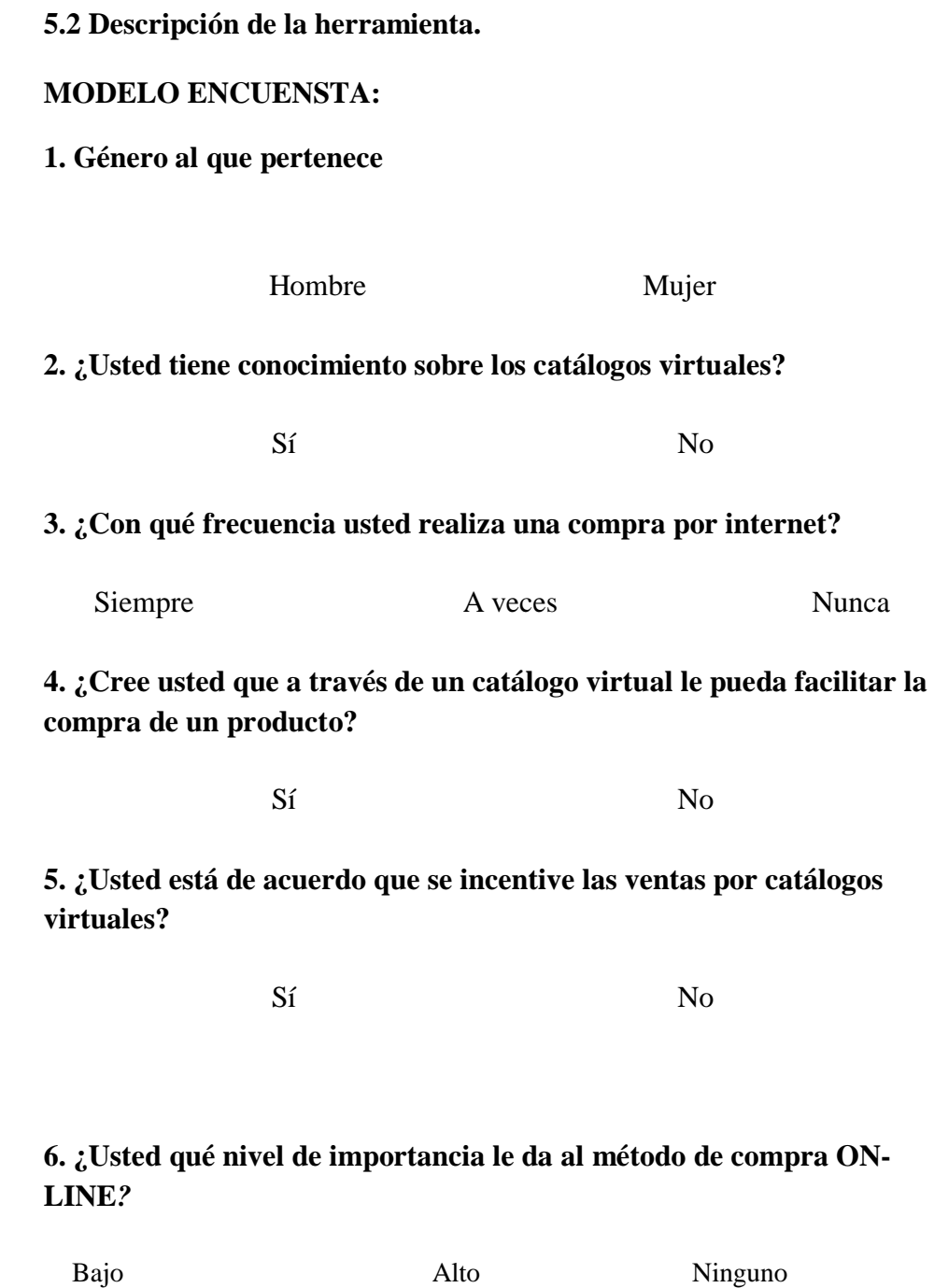

CREACIÓN DE UN CATÁLOGO VIRTUAL EN UNA PÁGINA WEB DE "JOLY ABASTOS" PARA DAR A CONOCER Y PROMOCIONAR SUS PRODUCTOS NUEVOS DIRIGIDOS AL CONSUMIDOR.

25

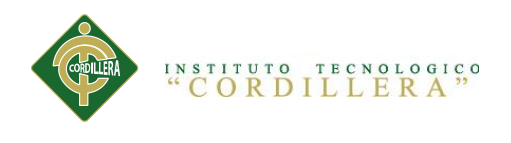

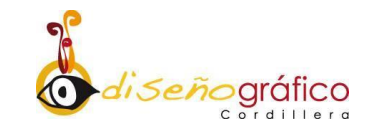

# **TABULACIÓN:**

# **Tabla 7**. Género al que pertenece

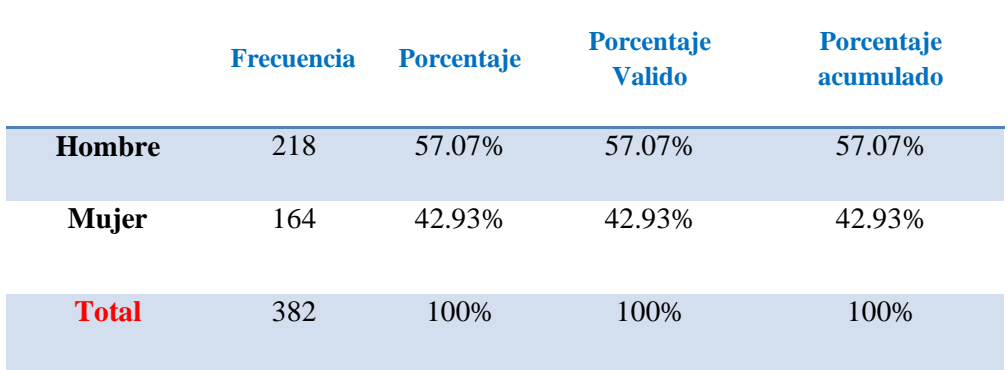

*Elaborado por: Jordy Castro*

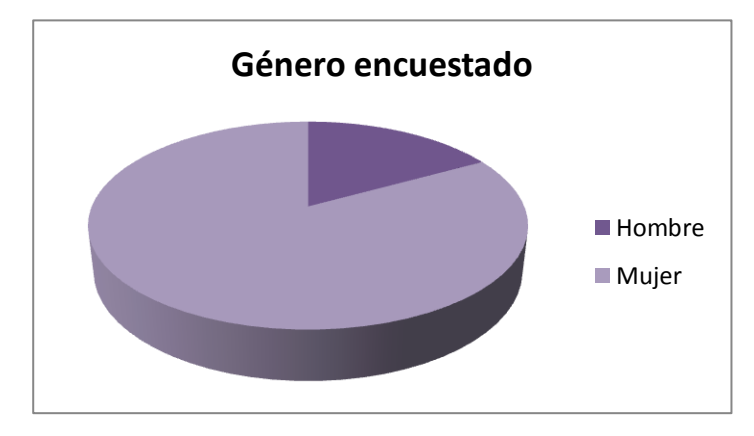

**Figura 7:** Género al que pertenece

*Elaborado por: Jordy Castro*

**Análisis:** La mayoría de personas encuestadas respondieron ser del sexo masculino, contra un valor minoritario del sexo femenino.

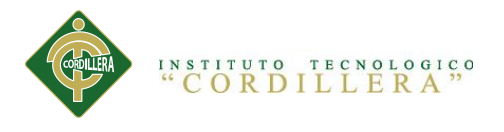

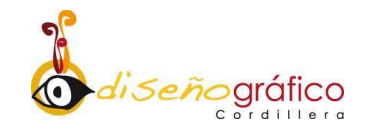

**Tabla 8**¿Usted tiene conocimiento sobre los catálogos virtuales?

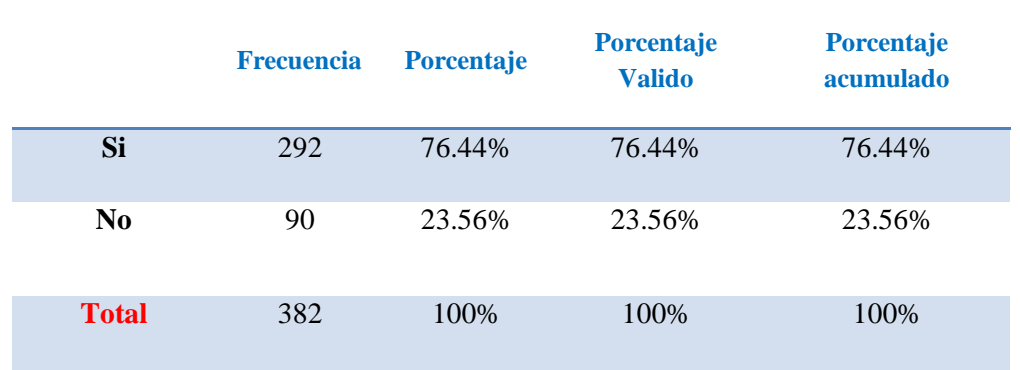

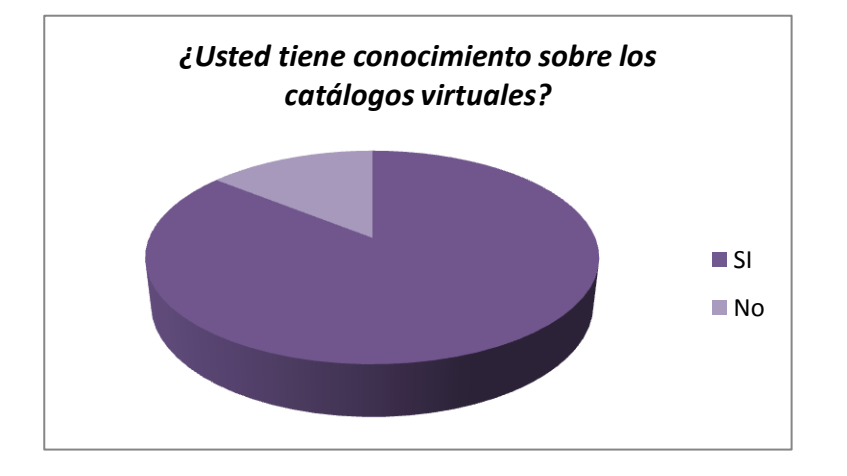

**Figura 8**: Usted tiene conocimiento sobre los catálogos virtuales?

*Elaborado por: Jordy Castro*

**Análisis:** la mayoría de personas encuestadas respondieron que si tienen conocimiento sobre los catálogos virtuales, frente a un número minoritario que respondió q no las conoce.

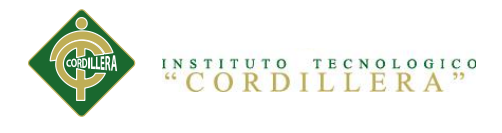

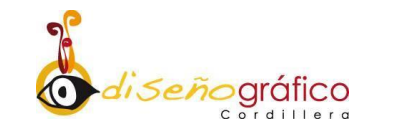

# **Tabla 9**. ¿Con que frecuencia usted realiza una compra por internet?

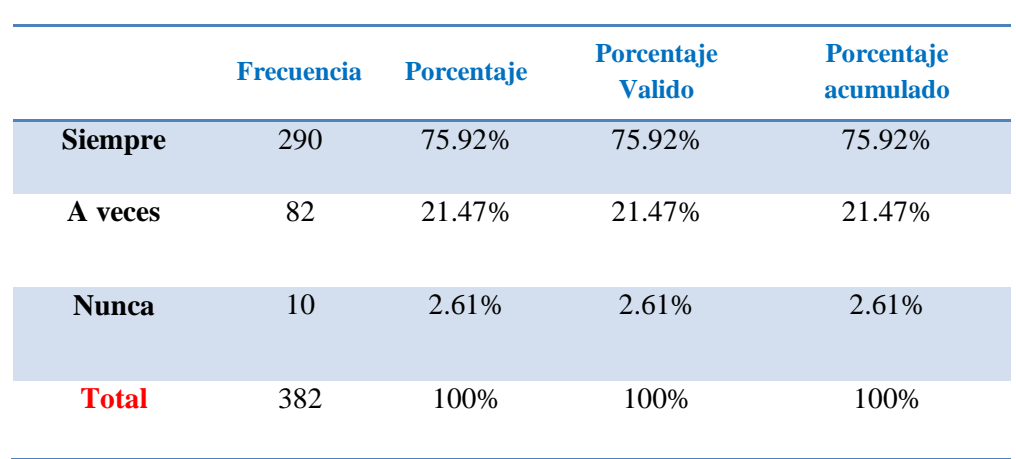

*Elaborado por: Jordy Castro*

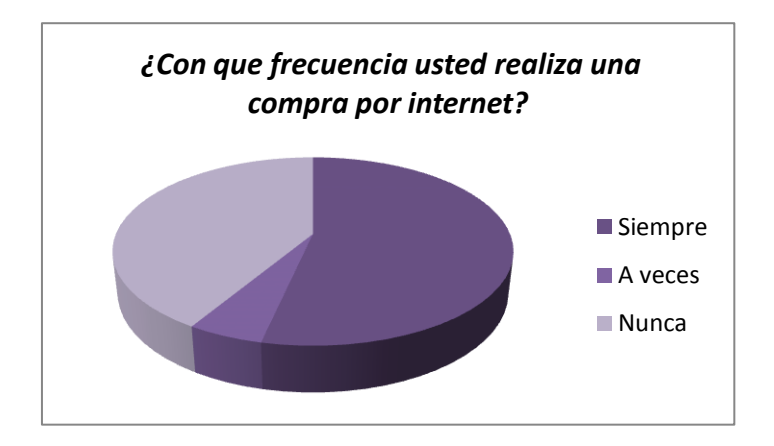

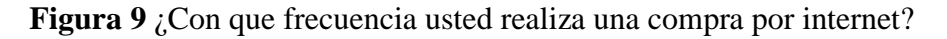

*Elaborado por: Jordy Castro*

**Análisis:** la mayoría de personas encuestadas respondieron que frecuentemente realizan compras en internet, frente a un porcentaje que respondió q a veces lo hace, y frente a un número minoritario que respondió negativamente.

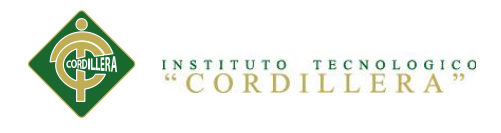

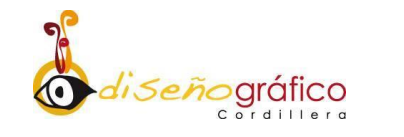

**Tabla 10** ¿Cree usted que a través de un catálogo virtual le pueda facilitar la compra de un producto?

|                | <b>Frecuencia</b> | Porcentaje | <b>Porcentaje</b><br><b>Valido</b> | <b>Porcentaje</b><br>acumulado |
|----------------|-------------------|------------|------------------------------------|--------------------------------|
| Si             | 381               | 99.74%     | 99.74%                             | 99.74%                         |
| N <sub>0</sub> |                   | 0.26%      | 0.26%                              | 0.26%                          |
| <b>Total</b>   | 382               | 100%       | 100%                               | 100%                           |

 *Elaborado por: Jordy Castro*

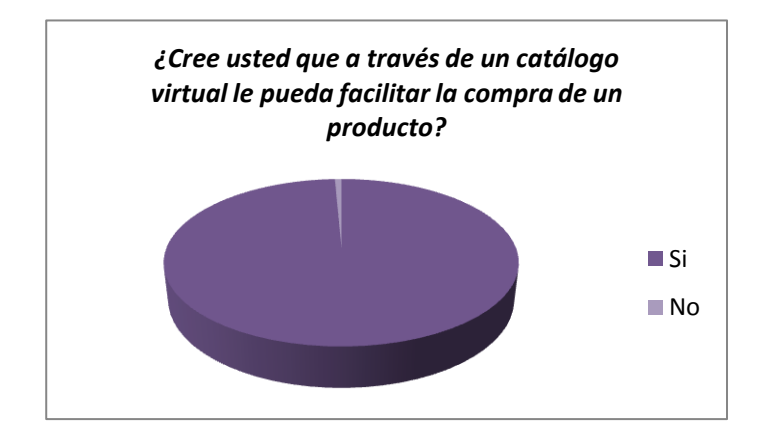

**Figura 10:** Cree usted que a través de un catálogo virtual le pueda facilitar la compra de un producto?

*Elaborado por: Jordy Castro*

**Análisis:** la mayoría de personas encuestadas respondieron afirmativamente que a través de una propuesta digital facilitaria la compra de un producto, frente a una sola respuesta negativa.

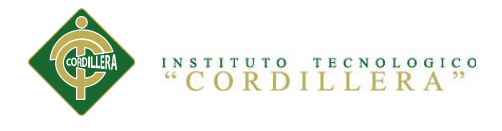

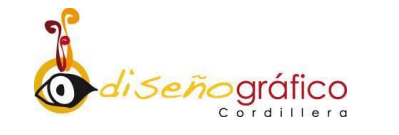

# **Tabla 11***¿*Usted está de acuerdo que se incentive las ventas por catálogos virtuales?

|                | <b>Frecuencia</b> | <b>Porcentaje</b> | <b>Porcentaje</b><br><b>Valido</b> | <b>Porcentaje</b><br>acumulado |
|----------------|-------------------|-------------------|------------------------------------|--------------------------------|
| Si             | 381               | 99.74%            | 99.74%                             | 99.74%                         |
| N <sub>0</sub> |                   | 0.26%             | 0.26%                              | 0.26%                          |
| <b>Total</b>   | 382               | 100%              | 100%                               | 100%                           |

*Elaborado por: Jordy Castro*

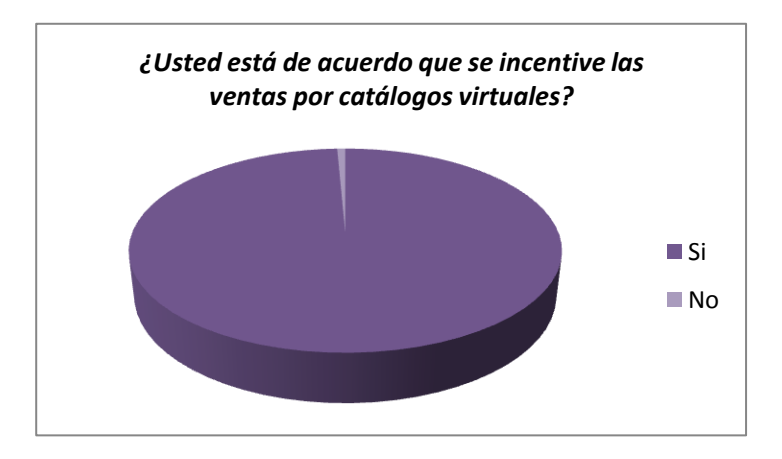

**Figura 11: ¿**Usted está de acuerdo que se incentive las ventas por catálogos virtuales?

*Elaborado por: Jordy Castro*

**Análisis:** la mayoría de personas encuestadas respondieron que si están de acuerdo que se incentive la venta de los productos en una plataforma digital, frente a una sola persona que no está de acuerdo.

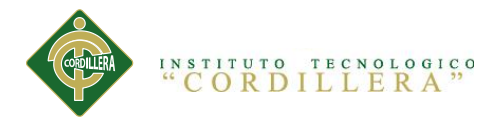

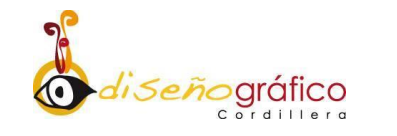

# **Tabla 12**. ¿Usted qué nivel de importancia le da al método de compra ON-LINE*?*

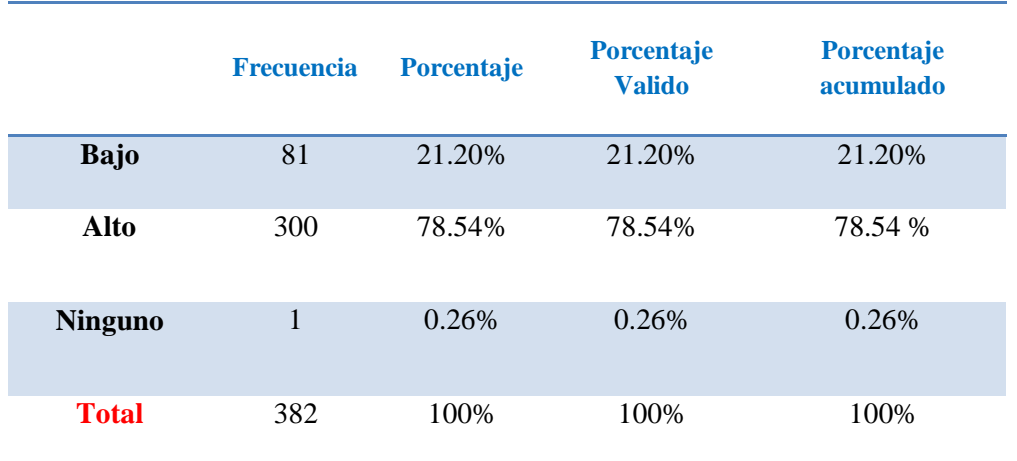

#### *Elaborado por: Jordy Castro*

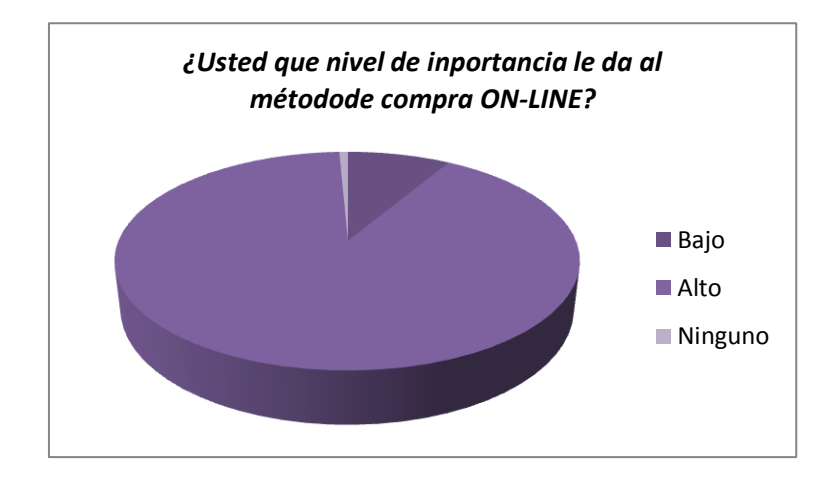

**Figura 12**. ¿Usted qué nivel de importancia le da al método de compra ON-LINE*?*

#### *Elaborado por: Jordy Castro*

**Análisis:** la mayoría de personas encuestadas respondieron que el nivel de importancia sobre compra ON-LINE, frente a un porcentaje de personas que dicen que es bajo y un mínimo que respondió que ninguna.

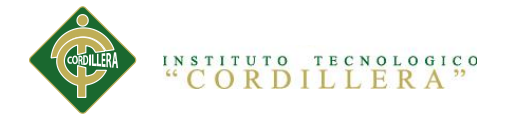

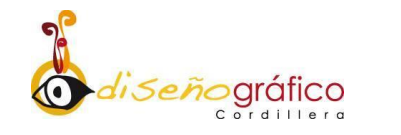

# **5.3 Formulación del proceso de aplicación**

# **DISEÑO EDITORIAL PLANIFICACIÓN Propósito**

 El objetivo principal de la creación de un catálogo virtual para el negocio comercial JOLY ABASTOS es la promoción de los productos que ofrece. Un catálogo, correctamente diseñado exhibirá los productos que el negocio comercial ofrece de manera que éstos estén ordenados para su fácil observación, que generen ventas y ubicarlos estratégicamente en distintos lugares de la hoja para primar el acogimiento de uno sobre otro, o para hacerlo más atractivo. El catálogo, cortésmente diseñado debe respetar el enlace visual en la que se apoya su imagen corporativa.

El fin del catálogo del negocio comercial JOLY ABASTOS no solo será la promoción de sus nuevos productos, ya que se puede optimizar los resultados que éste provee incorporando al funcionamiento del negocio un servicio de compra telefónica o vía Internet.

# **Tipo de publicación**

 Para la realización de la propuesta se creara un catálogo virtual de productos del negocio comercial JOLY ABASTO, el cual no es más que una

CREACIÓN DE UN CATÁLOGO VIRTUAL EN UNA PÁGINA WEB DE "JOLY ABASTOS" PARA DAR A CONOCER Y PROMOCIONAR SUS PRODUCTOS NUEVOS DIRIGIDOS AL CONSUMIDOR.

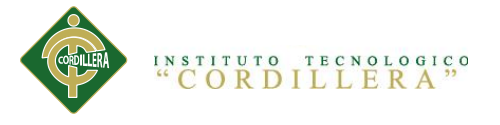

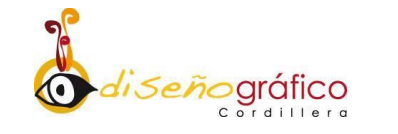

lista de los productos con los que el cliente cuenta y los ofrece diciendo sus ventajas y usos para los visitantes a su sitio en internet.

 El sitio se construye teniendo como punto principal un menú con las diversas clasificaciones en categorías que puede tener el catálogo, cada una de estos enlaces dentro del menú lleva al visitante directo al tipo de productos deseado.

### **Temática**

 En el diseño se ha basado en la composición o en formas rectangulares, cabe recalcar que se tomo la combinación de colores. Muchos afirman e indican que la asociación de dos colores sólidos en una presentación es tan fuerte, pero la mala combinación puede llevar al fracaso por lo cual se ha dado un estudio minucioso referente a los productos que se publicarían en nuestro catalogo virtual, teniendo la finalidad de la elección de los colores elegidos cuidadosamente, pues una vista decide en cuestión de segundos si se queda en la mente del consumidor.

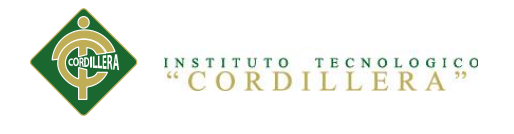

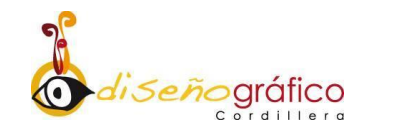

# **DESARROLLO**

# **Diagramación Estructural del Catálogo**

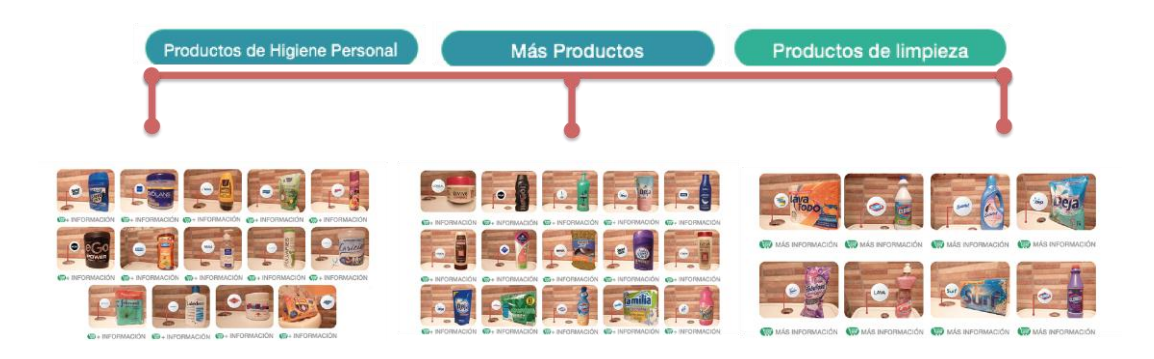

**Figura 13:** Diagramación Estructural del Catálogo

*Elaborado por: Jordy Castro*

### **Imagen corporativa**

**Retículas:** Aquí se presenta las retículas de la estructura general del logotipo de la empresa.

#### LOGOTIPO DE LA EMPRESA

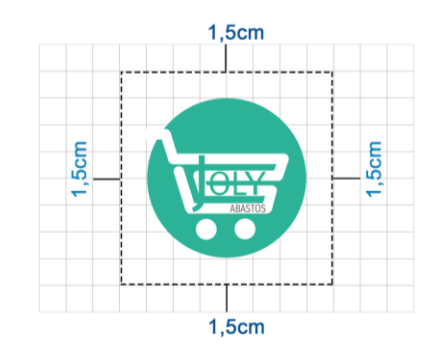

**Figura 14:** Logotipo de la empresa

*Elaborado por: Jordy Castro*

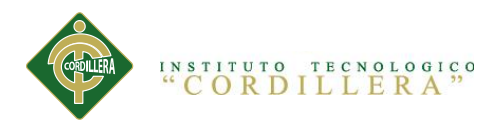

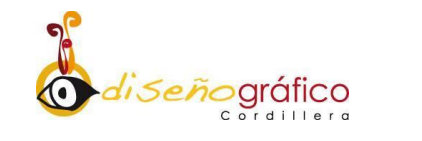

**Colores:** Se expone la cromática usada en el diseño total del Catálogo.

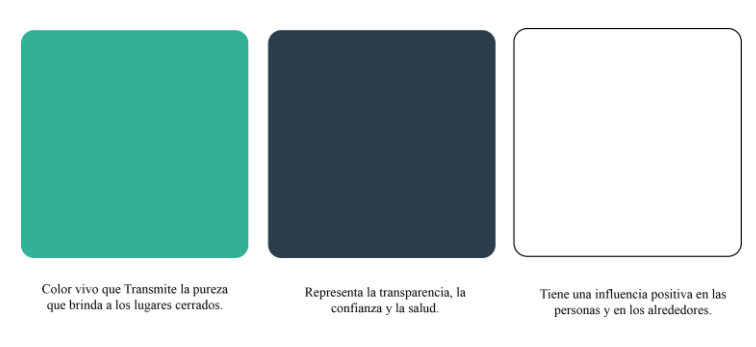

**Figura 15** Cromática de colores *Elaborado por: Jordy Castro*

**Tipografía:** La tipografía que se empleó en el texto del Catálogo "Helvetica Neue Media", la cual si se la usa en una proporción adecuada es completamente entendible y de fácil lectura.

**Botones:** dentro del diseño de interfaz está constituida por botones, los cuales cumplen la función de direccionar a cada sección de contiene el Catálogo.

# **Maquetación**

**Productos de limpieza**

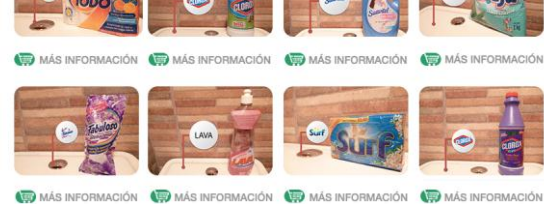

**Figura 16:** Producto de limpieza.

*Elaborado por: Jordy Castro*

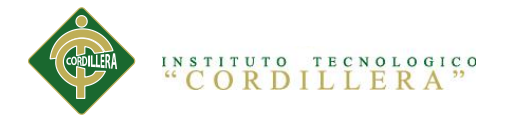

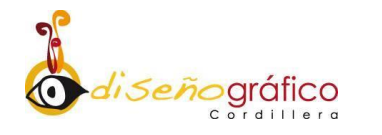

# **Productos de Higiene Personal**

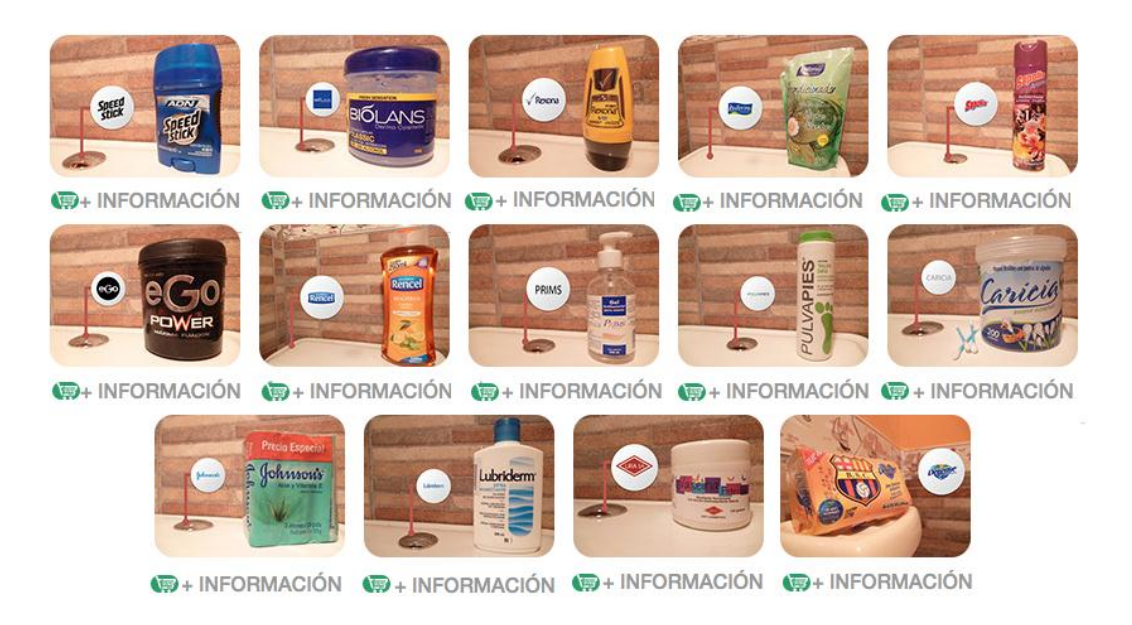

**Figura 17:** Productos de higiene personal *Elaborado por: Jordy Castro*

**Más Productos**

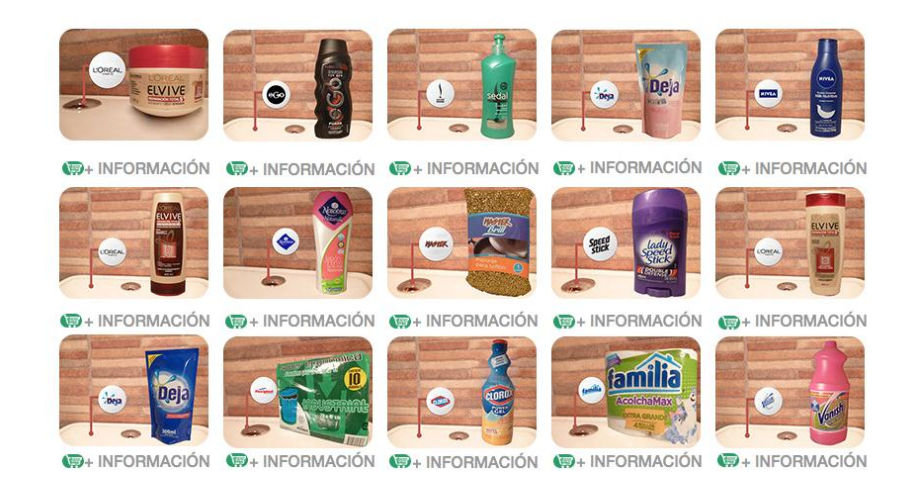

#### **Figura 18:** Más productos

*Elaborado por: Jordy Castro*

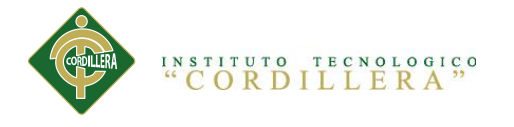

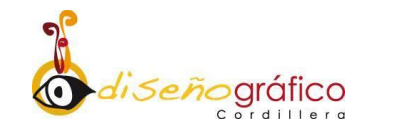

# **MULTIMEDIA PLANIFICACIÓN**

# **Propósito**

 Al iniciar un catálogo virtual dentro de una página web, además de los planteamientos básicos como conocer el nicho al que nos dirigimos, debemos tener muy clara la estrategia que vamos a seguir y para qué queremos tener el catálogo virtual.

 El objetivo principal del catálogo virtual dentro de un sitio web va mucho más allá de entrar en la era tecnológica, y mucho menos, solo por darse a conocer ya que un fin primordial es poder, ganar capital, hacer negocios, atraer clientes a nuestro negocio ONLINE, tener correos de empresa que no sean gratuitos, crear convenios internacionales, etc. Para cualquiera de estos fines hay que seguir las reglas básicas de las empresas, y eso empieza por dar servicio al cliente, dar información, demostrarle al cliente que conocemos el producto y el área en el que trabajamos, y que nuestra recomendación de ofertas son eficaces.

 Es por ello la intención de crear una página web como soporte del catálogo ya que sin esta nuestro negocio no podría darse a conocer en el internet.

CREACIÓN DE UN CATÁLOGO VIRTUAL EN UNA PÁGINA WEB DE "JOLY ABASTOS" PARA DAR A CONOCER Y PROMOCIONAR SUS PRODUCTOS NUEVOS DIRIGIDOS AL CONSUMIDOR.

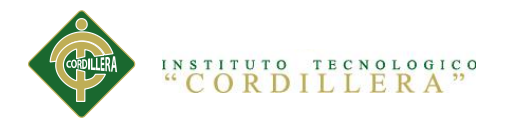

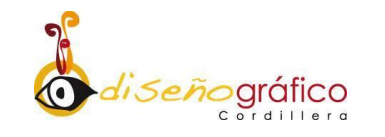

**Usuario**

 **Demográfico:** Hombres, mujeres, adultos, jóvenes sin un límite de rango de edad y mucho menos posición social

 **Psicografico:** Ya que nuestro producto está enfocado en productos varios como abastos o utensilios, no podemos centrarnos en un solo target ya que la mayoría del target expuesto está aptos para la utilización y el consumo de nuestros productos, además en la actualidad la mayor parte de nuestro target navega por internet y facilitara el uso de nuestro catálogo virtual.

### **Herramientas**

#### **Hardware**

 Para una reproducción óptima de la página web es necesario que nuestro equipo cumpla con una serie de parámetros básicos que permitan el buen funcionamiento de la página

## **Requerimiento para PC**

 2.7 GHz quad-core Intel Core i5 (Turbo Boost hasta 3.2GHz) con 6MB L3 cache.

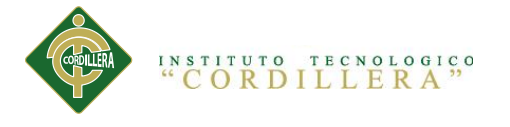

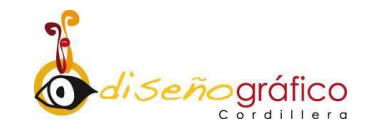

- Procesador gráfico NVIDIA GeForce GT 640M con 512MB de memoria GDDR5.
- 10/100/1000BASE-T Gigabit Ethernet (RJ-45).

# **Requerimiento para iMAC**

- Procesador Intel Core 2 Duo P8700 de 2,53 GHz.
- 3 MB de caché de nivel 2.
- **ATI Mobility Radeon HD 4530.Sofware**

#### **Software**

 Para el diseño estructural del catálogo y la web, los programas que se usaron para crear el catálogo fue **Adobe EDGE y Adobe Muse***,* el cual es un programa que se usa normalmente para crear para páginas de internet, aunque las posibilidades son muchas: presentaciones multimedia, páginas web completas, menús y navegación para la web; además este es un programa basado en el código ACS3, el cual no solo tiene soporte para la visualización en pc, sino que además tiene compatibilidad con dispositivos móviles ya que trabaja con HTML5.

 **MUSE** está orientado a la elaboración de sitios web visuales sin codificación CMS, por lo tanto es fácil prever que va a ser usado con agrado por diseñadores; sin embargo, actualmente se trata de una versión beta, por lo cual es probable que la versión final y las versiones próximas agreguen mas

CREACIÓN DE UN CATÁLOGO VIRTUAL EN UNA PÁGINA WEB DE "JOLY ABASTOS" PARA DAR A CONOCER Y PROMOCIONAR SUS PRODUCTOS NUEVOS DIRIGIDOS AL CONSUMIDOR.

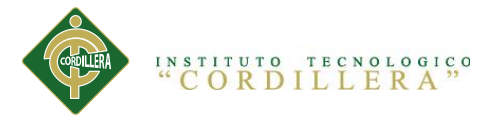

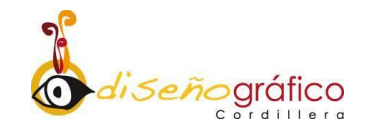

funcionalidades como integración con CMS y creación de contenido para dispositivos móviles ya que como dice Adobe: En los inicios de Desktop ADOBE podía realizar solo una pequeña parte de todos los tipos de publicaciones que se solicitaban, de la misma forma Muse va a iniciar permitiendo crear una mínima parte de todos los sitios web.

#### **Desarrollo**

#### **Recopilación de información**

 Antes que nada para desarrollar la menciona propuesta se tuvo que hacer una previa investigación del negocio comercial, en si este es un punto de recaudación de información el cual fue base primordial para el desarrollo de la propuesta, una vez que se estudió al mencionado negocio comercial, conocer como se formó como tal con todo y sus detalles como es la imagen corporativa, y el desarrollo del producto, ya se pudo dar paso a la creación de la página web ya que teníamos al alcance toda la información necesaria para comenzar a armar la propuesta.

#### **Estructura**

 Para el desarrollo estructural de la propuesta, la página web está constituida por una serie de enlaces, los cuales esta detallado de una manera específica la información del negocio comercial empresa. La página web consta de un:

CREACIÓN DE UN CATÁLOGO VIRTUAL EN UNA PÁGINA WEB DE "JOLY ABASTOS" PARA DAR A CONOCER Y PROMOCIONAR SUS PRODUCTOS NUEVOS DIRIGIDOS AL CONSUMIDOR.

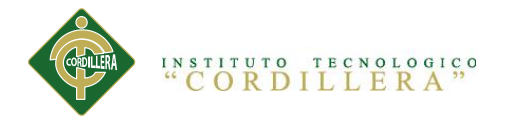

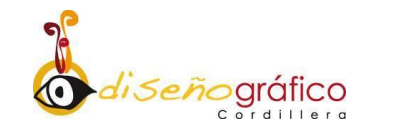

- Home,
- Quienes somos
- Contactos

#### **Diseño**

 Básicamente para el diseño general de toda la interfaz de la página web se tomó como referencia la imagen de la empresa, es decir si la empresa nació con el fin de promover el consumo de productos de limpieza dentro del uso de los ecuatorianos y a la vez se proyecta en ser productos que se pueda exportar hacia los domicilios del consumidor por medio de la compra ONLINE, el diseño de la interfaz necesariamente debe transmitir esa idea a través de colores representativos de pureza y transparencia. (MUSE)

 **Edge Animate** es un nuevo software de la empresa Adobe Systems Incorporated. En un comienzo fue llamado simplemente "Adobe Edge", pero al acrecentar la gama de productos en la misma línea, le agregaron la palabra Animate.

 El programa está basado en HTML5, CSS3 y Javascript, y podemos hacer con el todo lo que estos lenguajes nos permiten. En cuanto a la programación de Javascript, la sintaxis se basa en jQuery, y

CREACIÓN DE UN CATÁLOGO VIRTUAL EN UNA PÁGINA WEB DE "JOLY ABASTOS" PARA DAR A CONOCER Y PROMOCIONAR SUS PRODUCTOS NUEVOS DIRIGIDOS AL CONSUMIDOR.

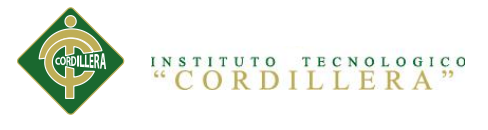

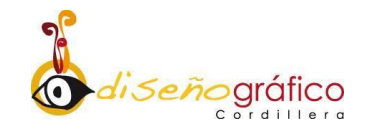

de hecho viene cargado por defecto, es decir, podemos facilitar nuestros códigos haciendo uso de esta librería.

 Las aplicaciones o animaciones desarrolladas con Edge Animate, son reproducibles sin problemas en los navegadores modernos de escritorio, Android, iOS y Windows Phone. A diferencia de Flash, no requiere de plugins especiales para la reproducción de los contenidos. (EDGE-ANIMATE)

#### **Alojamiento en internet**

 Para el buen funcionamiento de la web además de poseer una software que sea compatible, también hay que tomar en cuenta un dato muy importante ya que la web no siempre va a funcionar de forma normal en todos los navegadores web, es por ello que para una óptima reproducción de la página web es mejor si se lo realiza con los navegadores como lo es: Mozilla Firefox, Safari, Google Chrome.

 El alojamiento de la página se realizara en el **Hostinger** que es un servicio que brinda un espacio virtual de Hosting en base a una interfaz bastante atractiva, entre distintas novedades.

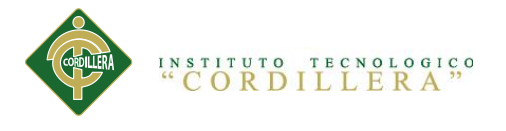

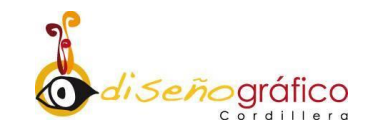

# **Mapa de contenido**

 El diseño que maneja la web está basado en una **estructura jerárquica**, este tipo de organización permite al lector conocer en qué lugar de la estructura se encuentra de una forma ágil dinámica, además de saber que, conforme se adentra en la estructura obtiene información más específica con la implementación de movimientos de Parallax y que la información más general se encuentra en los niveles superiores.

 La estructura jerárquica, es la típica estructura de árbol, en el que la raíz es el enlace de bienvenida, este enlace se puede también sustituir por el hoja de contenido, en la que se explican las diferentes secciones que contendrá nuestro sitio.

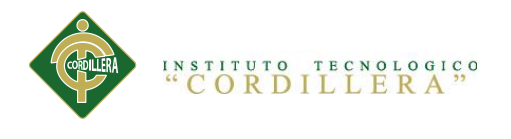

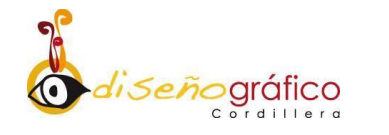

# **Diagrama Estructural de la página**

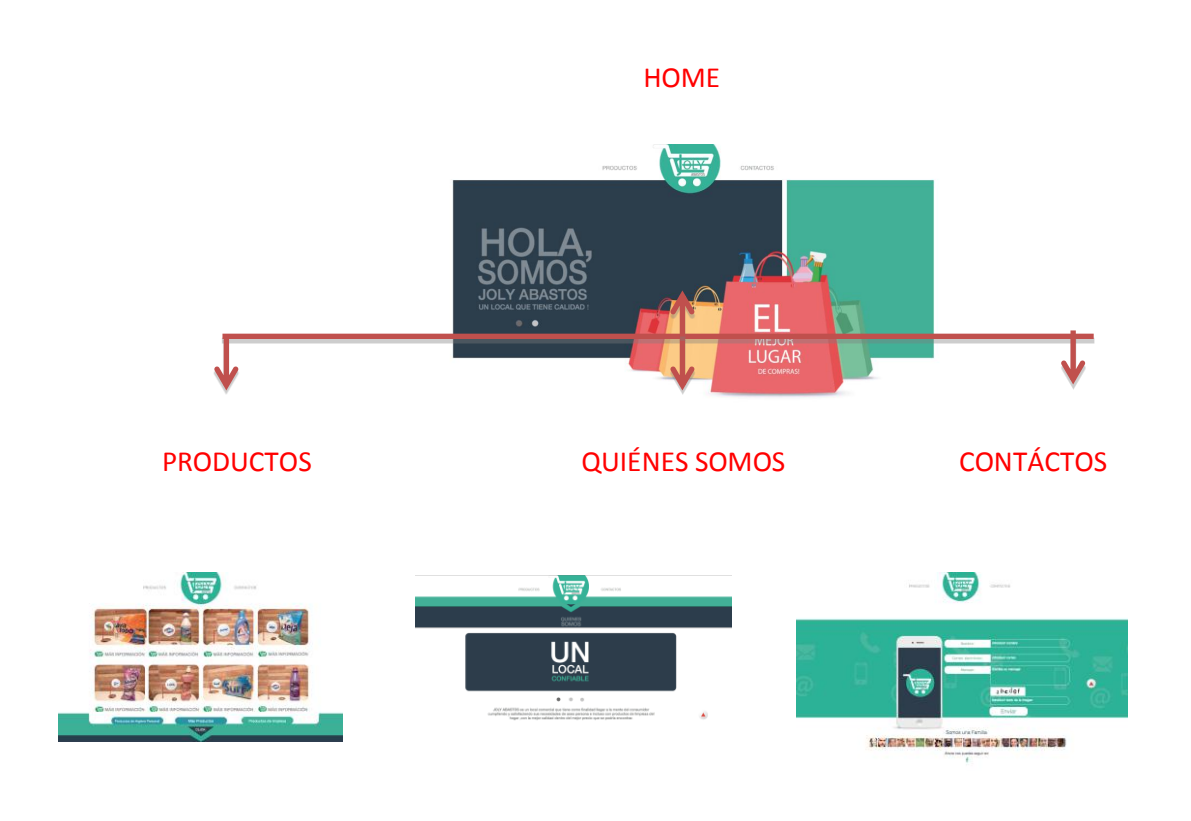

**Figura 19**: Diagrama Estructural de la página

*Elaborado por: Jordy Castro*

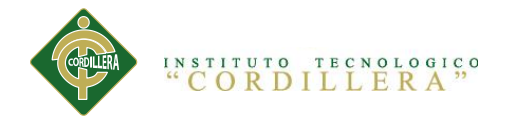

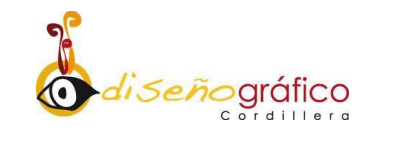

# **DISEÑO DE INTERFAZ Imagen Corporativa**

**Retículas:** Aquí se presenta las retículas de la estructura general del logotipo de la empresa así como el del producto.

LOGOTIPO DE LA EMPRESA

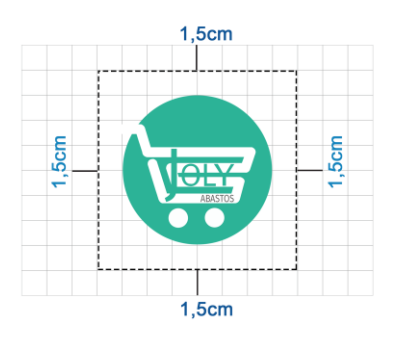

**Figura 20:** Logotipo de la Empresa. *Elaborado por: Jordy Castro*

**Colores:** Se expone la cromática usada en el diseño total de la página.

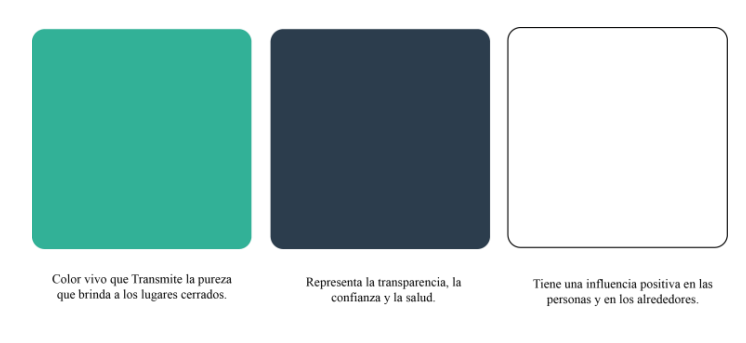

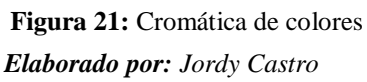

CREACIÓN DE UN CATÁLOGO VIRTUAL EN UNA PÁGINA WEB DE "JOLY ABASTOS" PARA DAR A CONOCER Y PROMOCIONAR SUS PRODUCTOS NUEVOS DIRIGIDOS AL CONSUMIDOR.

45

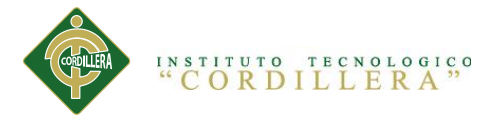

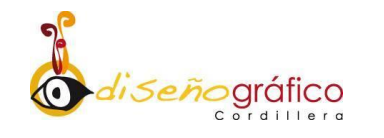

 **Tipografía:** La tipografía que se utilizó en el texto de la página web fue Helvético Neue Media, una tipografía Sans Serif, la cual si se la usa en una proporción adecuada es completamente entendible y de fácil lectura.

 **Botones:** dentro del diseño de interfaz la página web está constituida por una series de botones, los cuales cumplen la función de direccionar a cada sección de contiene la página.

 La tipografía que se usó para darle nombre a cada uno de los botones fue Helvético Neue Media escrito todo en mayúsculas con un tamaño de 20 pt, además para darle un aspecto más estético a los botones se les dio una cromática la cual se asemeja a un gris claro (A5A5A5), y así mismo dentro del diseño se implementó unos iconos que personalicen de una forma más clara lo que contiene cada botón.

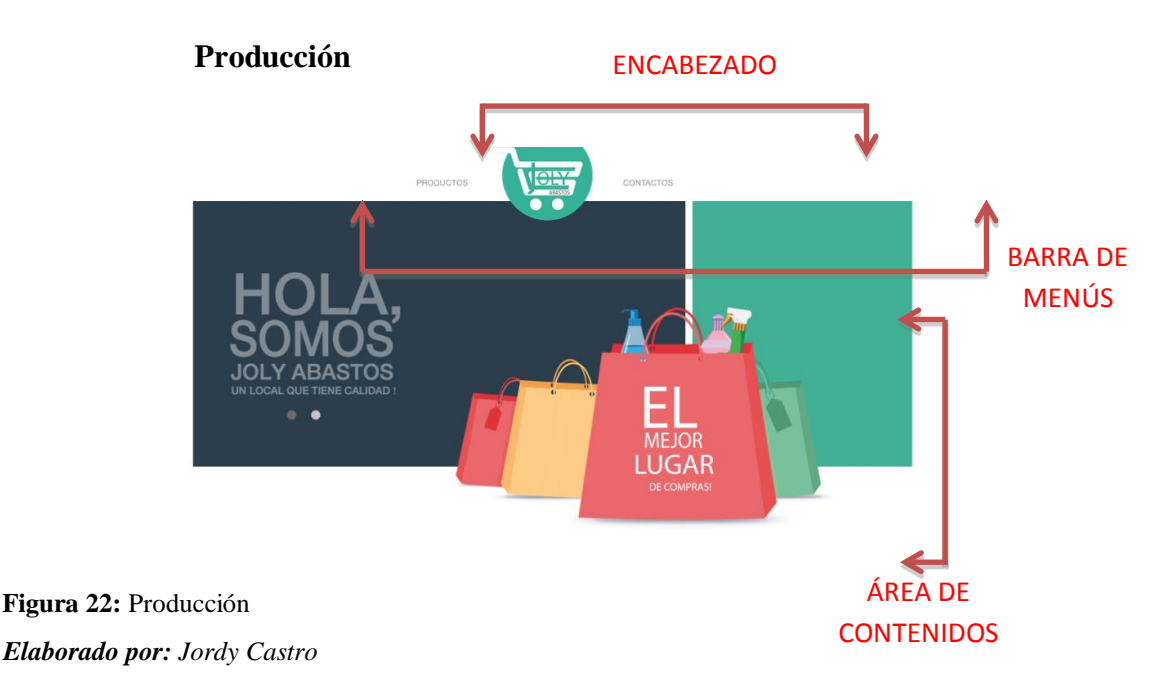

**Retícula**

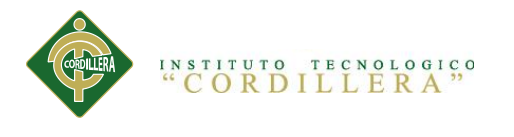

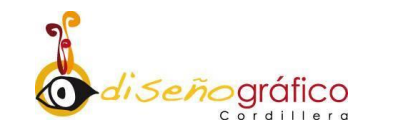

**HOME**

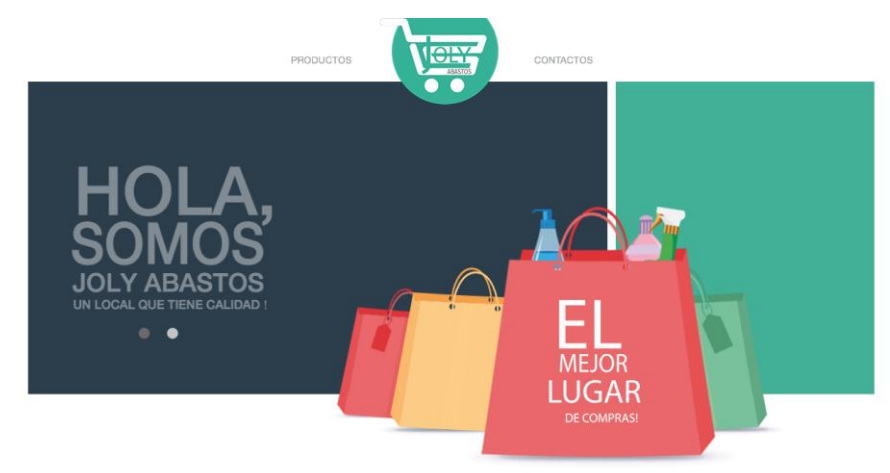

**Figura 23:** Home. *Elaborado por: Jordy Castro*

**PRODUCTOS**

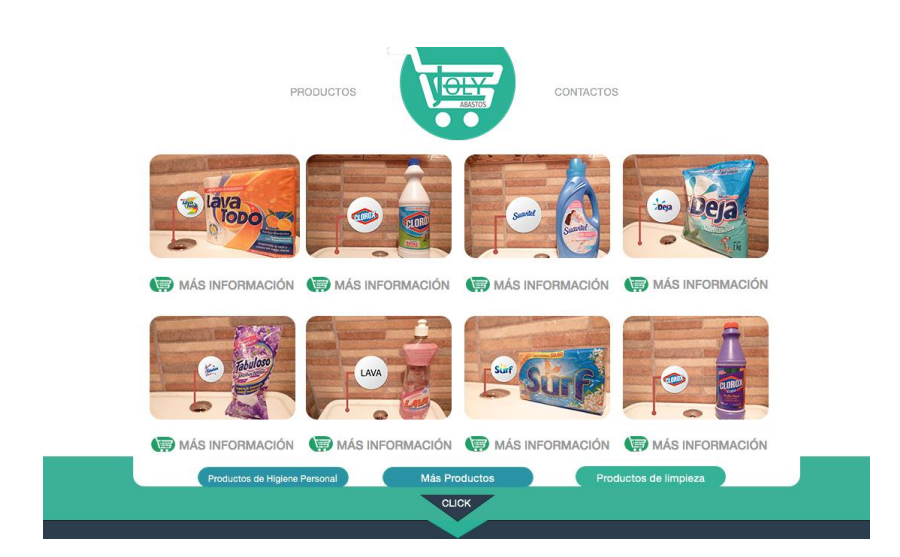

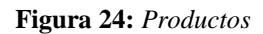

*Elaborado por: Jordy Castro*

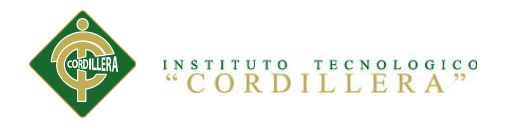

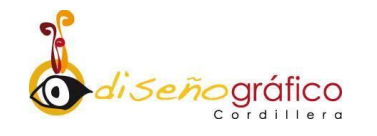

**QUIÉNES SOMOS**

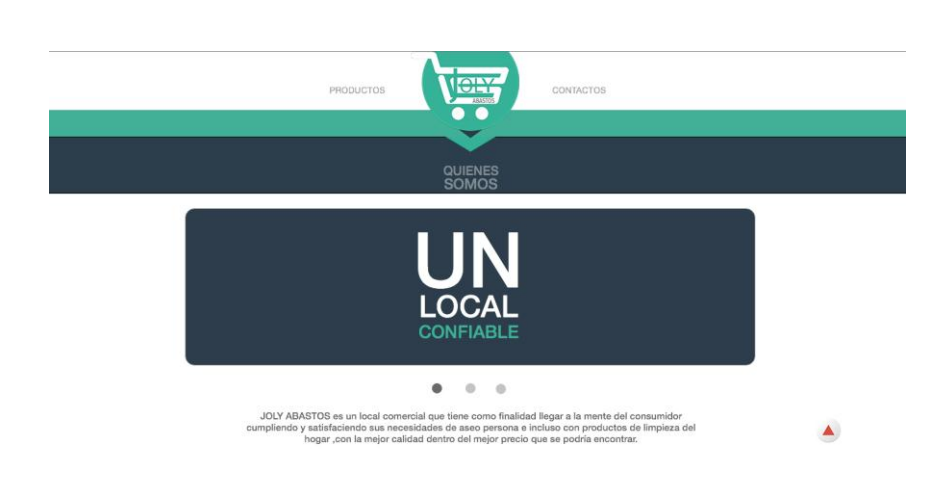

#### **Figura 25:** Quienes somos

*Elaborado por: Jordy Castro*

**CONTACTOS**

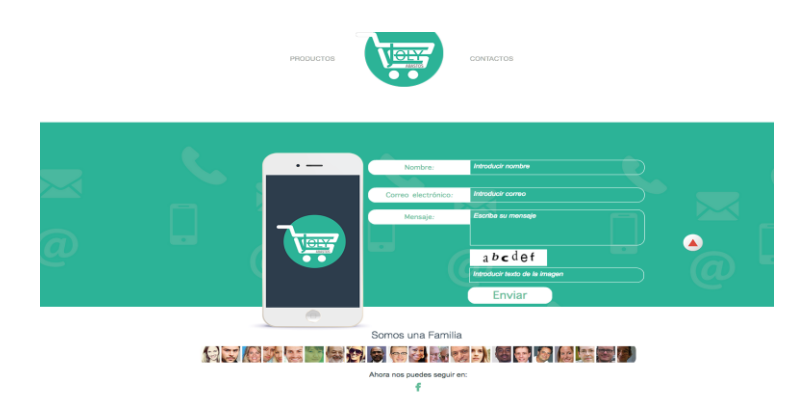

#### **Figura 26 :** Conflictos

*Elaborado por: Jordy Castro*

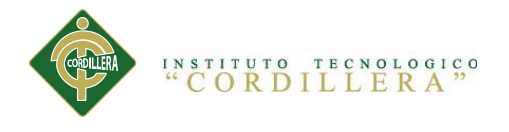

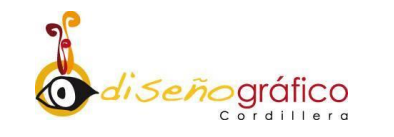

# **Programación**

<script src="https://gumroad.com/js/gumroad.js"></script>

<a class="gumroad-button" href="https://gum.co/gsslS" target="\_blank">MÁS INFORMACIÓN</a>

<script src="https://gumroad.com/js/gumroad.js"></script>

<a class="gumroad-button" href="https://gum.co/JgrKj" target="\_blank">MÁS INFORMACIÓN</a>

<script src="https://gumroad.com/js/gumroad.js"></script>

<a class="gumroad-button" href="https://gum.co/EuFGI" target="\_blank">MÁS INFORMACIÓN</a>

<script src="https://gumroad.com/js/gumroad.js"></script>

<a class="gumroad-button" href="https://gum.co/jNOPb" target="\_blank">MÁS INFORMACIÓN</a>

<script src="https://gumroad.com/js/gumroad.js"></script>

<a class="gumroad-button" href="https://gum.co/aTcPK" target="\_blank">MÁS INFORMACIÓN</a>

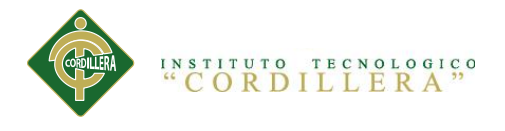

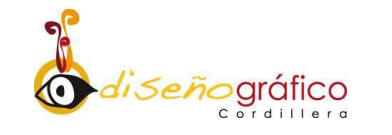

```
<script src="https://gumroad.com/js/gumroad.js"></script>
```
<a class="gumroad-button" href="https://gum.co/MYsAj" target="\_blank">MÁS INFORMACIÓN</a>

<script src="https://gumroad.com/js/gumroad.js"></script>

<a class="gumroad-button" href="https://gum.co/hoRh" target="\_blank">MÁS INFORMACIÓN</a>

<script src="https://gumroad.com/js/gumroad.js"></script>

<a class="gumroad-button" href="https://gum.co/gyyLJ"  $target=" blank" > MÁS INFORMACIÓN$ 

<script src="https://gumroad.com/js/gumroad.js"></script>

<a class="gumroad-button" href="https://gum.co/qqms" target="\_blank">+ INFORMACIÓN</a>

<script src="https://gumroad.com/js/gumroad.js"></script>

<a class="gumroad-button" href="https://gum.co/PJRHp" target="\_blank">+ INFORMACIÓN</a>

CREACIÓN DE UN CATÁLOGO VIRTUAL EN UNA PÁGINA WEB DE "JOLY ABASTOS" PARA DAR A CONOCER Y PROMOCIONAR SUS PRODUCTOS NUEVOS DIRIGIDOS AL CONSUMIDOR.

50

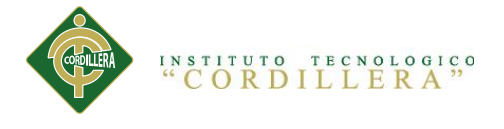

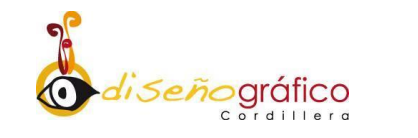

<a class="gumroad-button" href="https://gum.co/VBInje" target="\_blank">+ INFORMACIÓN</a>

<script src="https://gumroad.com/js/gumroad.js"></script>

<a class="gumroad-button" href="https://gum.co/rBqrk" target="\_blank">+ INFORMACIÓN</a>

<script src="https://gumroad.com/js/gumroad.js"></script>

<a class="gumroad-button" href="https://gum.co/LvPdu" target="\_blank">+ INFORMACIÓN</a>

<script src="https://gumroad.com/js/gumroad.js"></script>

<a class="gumroad-button" href="https://gum.co/lNwIM" target="\_blank">+ INFORMACIÓN</a>

<script src="https://gumroad.com/js/gumroad.js"></script>

 $\langle a \text{ class}$ ="gumroad-button" href="https://gum.co/Tnsp" target=" blank">+ INFORMACIÓN</a>

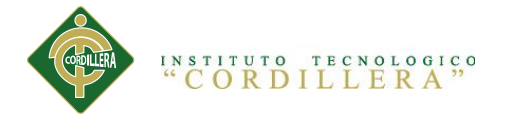

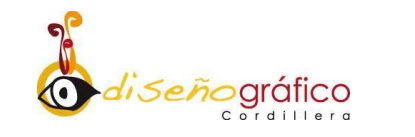

<a class="gumroad-button" href="https://gum.co/BtNal" target="\_blank">+ INFORMACIÓN</a>

<script src="https://gumroad.com/js/gumroad.js"></script>

<a class="gumroad-button" href="https://gum.co/rveTS" target="\_blank">+ INFORMACIÓN</a>

<script src="https://gumroad.com/js/gumroad.js"></script>

<a class="gumroad-button" href="https://gum.co/OGGTR" target="\_blank">+ INFORMACIÓN</a>

<script src="https://gumroad.com/js/gumroad.js"></script>

<a class="gumroad-button" href="https://gum.co/dkGpm" target="\_blank">+ INFORMACIÓN</a>

<script src="https://gumroad.com/js/gumroad.js"></script>

<a class="gumroad-button" href="https://gum.co/Icpe" target="\_blank">+ INFORMACIÓN</a>

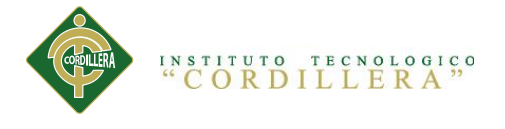

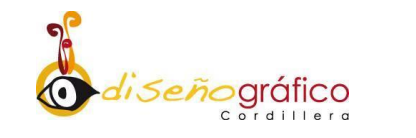

<a class="gumroad-button" href="https://gum.co/syFA" target="\_blank">+ INFORMACIÓN</a>

<script src="https://gumroad.com/js/gumroad.js"></script>

<a class="gumroad-button" href="https://gum.co/gUFFo" target="\_blank">+ INFORMACIÓN</a>

<script src="https://gumroad.com/js/gumroad.js"></script>

<a class="gumroad-button" href="https://gum.co/rJQH" target="\_blank">+ INFORMACIÓN</a>

<script src="https://gumroad.com/js/gumroad.js"></script>

<a class="gumroad-button" href="https://gum.co/tDCv" target="\_blank"> + INFORMACIÓN</a>

<script src="https://gumroad.com/js/gumroad.js"></script>

<a class="gumroad-button" href="https://gum.co/ldkoy" target="\_blank">+ INFORMACIÓN</a>

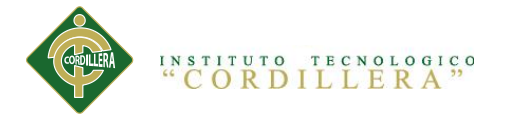

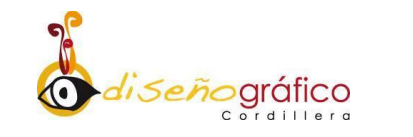

<a class="gumroad-button" href="https://gum.co/qTAcn" target="\_blank">+ INFORMACIÓN</a>

<script src="https://gumroad.com/js/gumroad.js"></script>

<a class="gumroad-button" href="https://gum.co/sWJQ" target="\_blank">+ INFORMACIÓN</a>

<script src="https://gumroad.com/js/gumroad.js"></script>

<a class="gumroad-button" href="https://gum.co/vqTFn" target="\_blank">+ INFORMACIÓN</a>

<script src="https://gumroad.com/js/gumroad.js"></script>

<a class="gumroad-button" href="https://gum.co/pGhAA" target="\_blank">+ INFORMACIÓN</a>

<script src="https://gumroad.com/js/gumroad.js"></script>

<a class="gumroad-button" href="https://gum.co/XwfZ" target="\_blank">+ INFORMACIÓN</a>

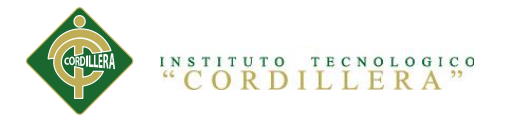

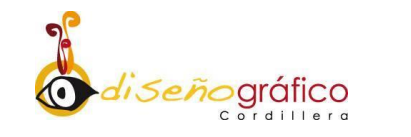

<a class="gumroad-button" href="https://gum.co/hbgFr" target="\_blank">+ INFORMACIÓN</a>

<script src="https://gumroad.com/js/gumroad.js"></script>

<a class="gumroad-button" href="https://gum.co/uvEtH" target="\_blank">+ INFORMACIÓN</a>

<script src="https://gumroad.com/js/gumroad.js"></script>

<a class="gumroad-button" href="https://gum.co/tFFto" target="\_blank">+ INFORMACIÓN

</a>

<script src="https://gumroad.com/js/gumroad.js"></script>

<a class="gumroad-button" href="https://gum.co/jmmIH" target="\_blank">+ INFORMACIÓN</a>

<script src="https://gumroad.com/js/gumroad.js"></script>

<a class="gumroad-button" href="https://gum.co/VIGmR" target="\_blank">+ INFORMACIÓN</a>

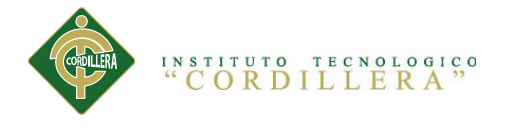

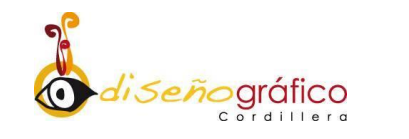

<a class="gumroad-button" href="https://gum.co/lKjr" target="\_blank">+ INFORMACIÓN</a>

<script src="https://gumroad.com/js/gumroad.js"></script>

<a class="gumroad-button" href="https://gum.co/PVzS" target="\_blank">+ INFORMACIÓN</a>

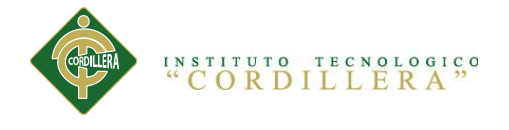

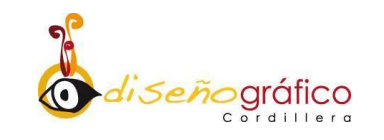

# **Navegación e Interactividad**

 Una vez realizado específicamente todos los pasos para el diseño y creación de la página web, es la ocasión perfecta de ver la funcionalidad del proyecto, en este punto se observa al usuario como navega e interactúa con la página web, al realizar una prueba a 5 personas las cuales indistintamente sepan del área de diseño, se demostró que la página es factible por su fácil estructura y diseño atractivo, pues logro en los usuarios demostrar ningún inconveniente alguno en poder navegar por la web.

# **Marketing y Distribución**

**Estrategia:** Colocar roll up que direccioné el nuevo sistema de compra ONLINE por medio del enlace del código QR (1 AÑO.)

#### **Acciones:**

- Identificar cuantos roll up se va a colocar en el local (2 roll up).
- Contratar impulsadoras de soporte informativo del uso de compra ONLINE (2 impulsadoras).
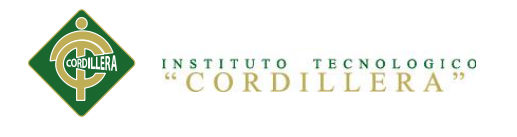

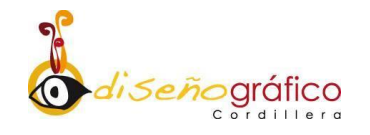

**ROLL UP**

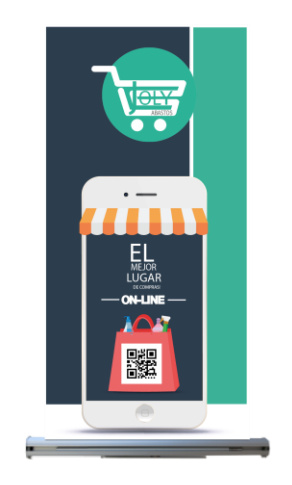

**Figura 27:** Roll Up

*Elaborado por: Jordy Castro*

**IMPULSADORAS**

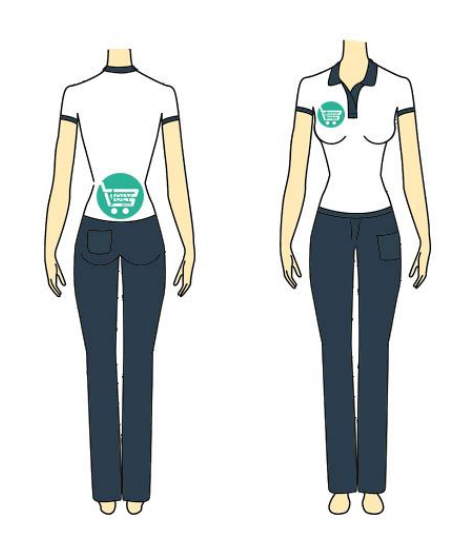

**Figura 28***: Impulsadoras*

*Elaborado por: Jordy Castro*

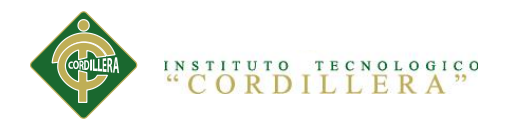

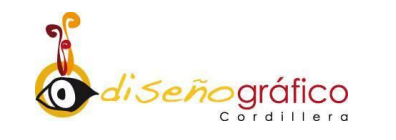

## **CAPÍTULO VI**

### **Aspectos Administrativos**

#### **6.1 Recursos**

#### **Técnico – Tecnológico**

**Hardware.-** Apple imac, sistema operativo OS X Yosemite versión 10.10.2, procesador 2,7 GHz Intel Core i5, memoria RAM 8,00 GB.

**Software.**- Paquete de Software Adobe CC, tales como Adobe Muse CC, Adobe Edge CC, Adobe Ilustrator.

#### **Humano**

El proyecto está elaborado por el investigador Jordy Castro.

#### **Económico**

El proyecto está financiado por el investigador Jordy Castro.

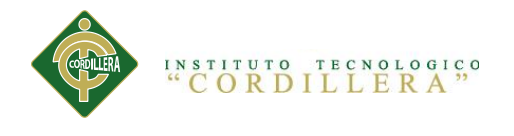

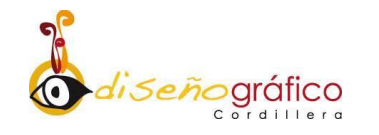

#### **6.2 Presupuestos**

#### **Gastos Operativos**

**Tabla 13:** Gastos operativos

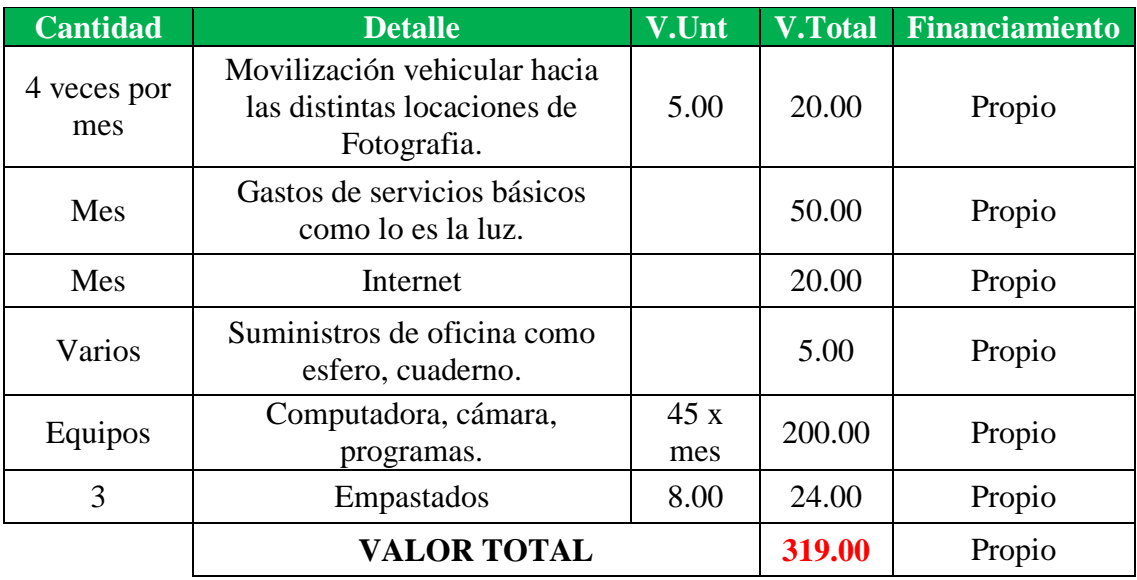

*Elaborado por: Jordy Castro*

#### **Aplicación del Proyecto**

**Tabla 14:** Aplicación del proyecto

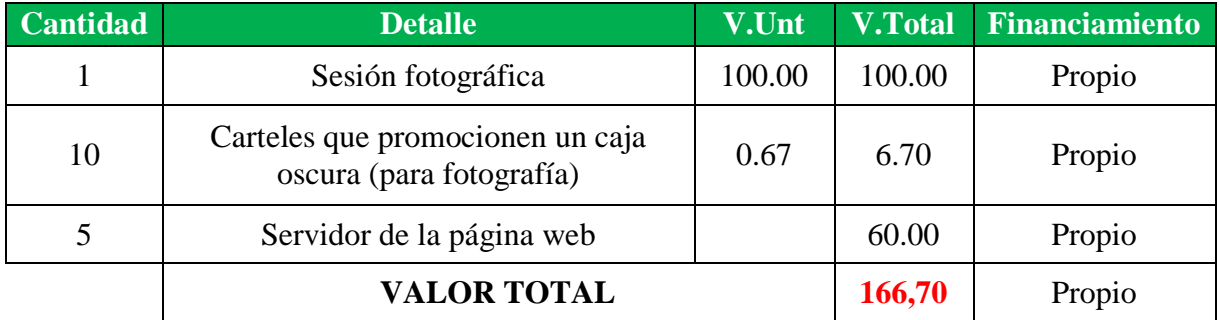

*Elaborado por: Jordy Castro*

CREACIÓN DE UN CATÁLOGO VIRTUAL EN UNA PÁGINA WEB DE "JOLY ABASTOS" PARA DAR A CONOCER Y PROMOCIONAR SUS PRODUCTOS NUEVOS DIRIGIDOS AL CONSUMIDOR.

60

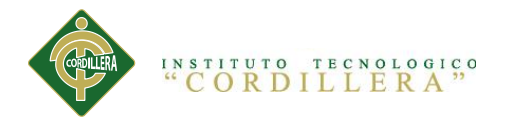

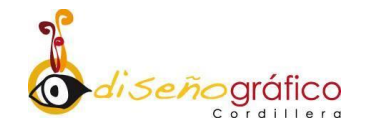

### **6.3 Cronograma**

# **Tabla 15:** Cronograma

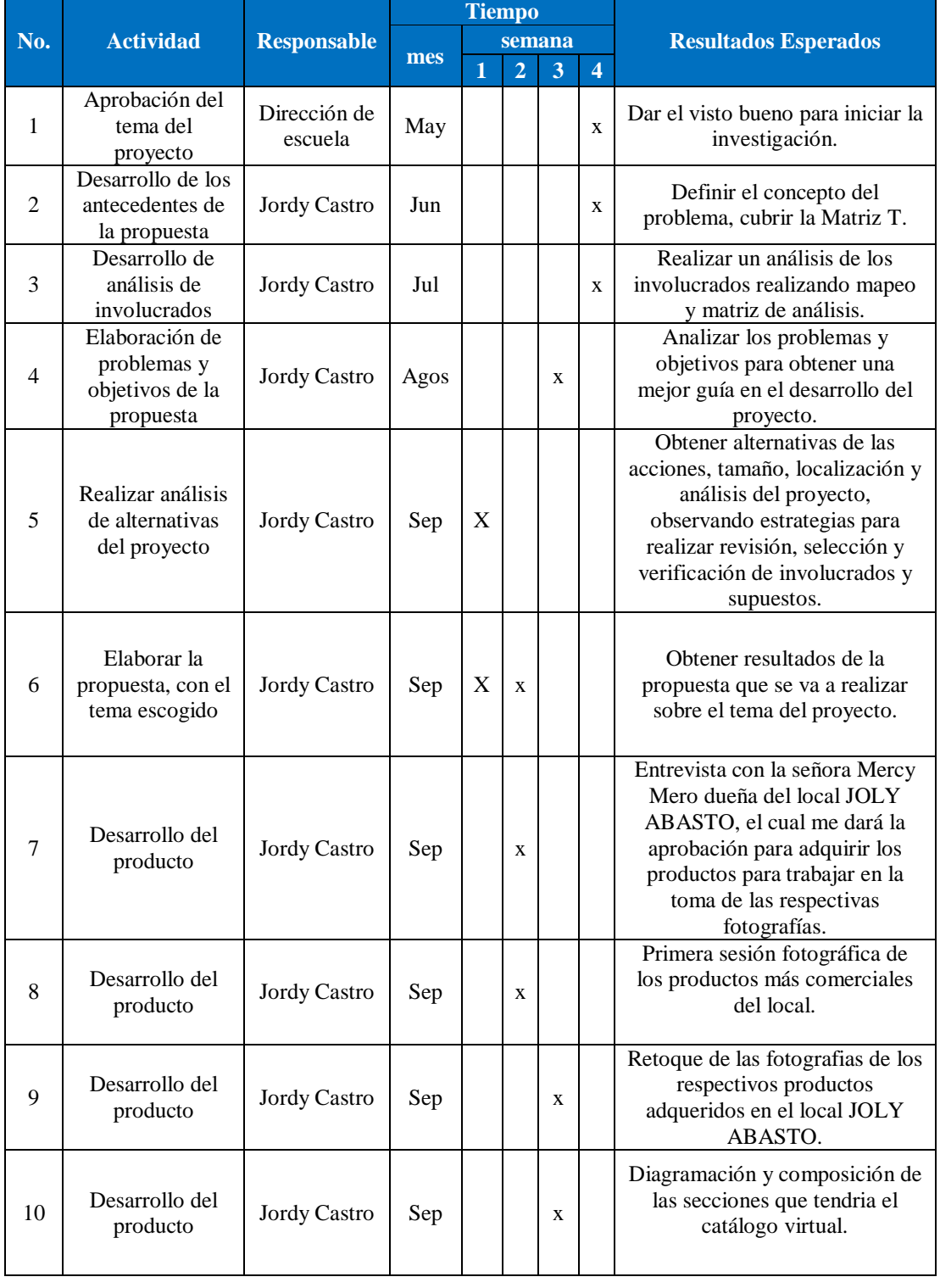

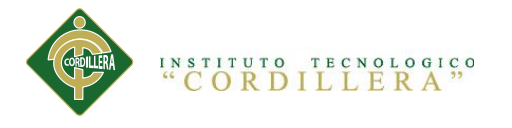

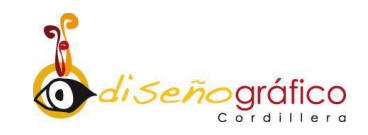

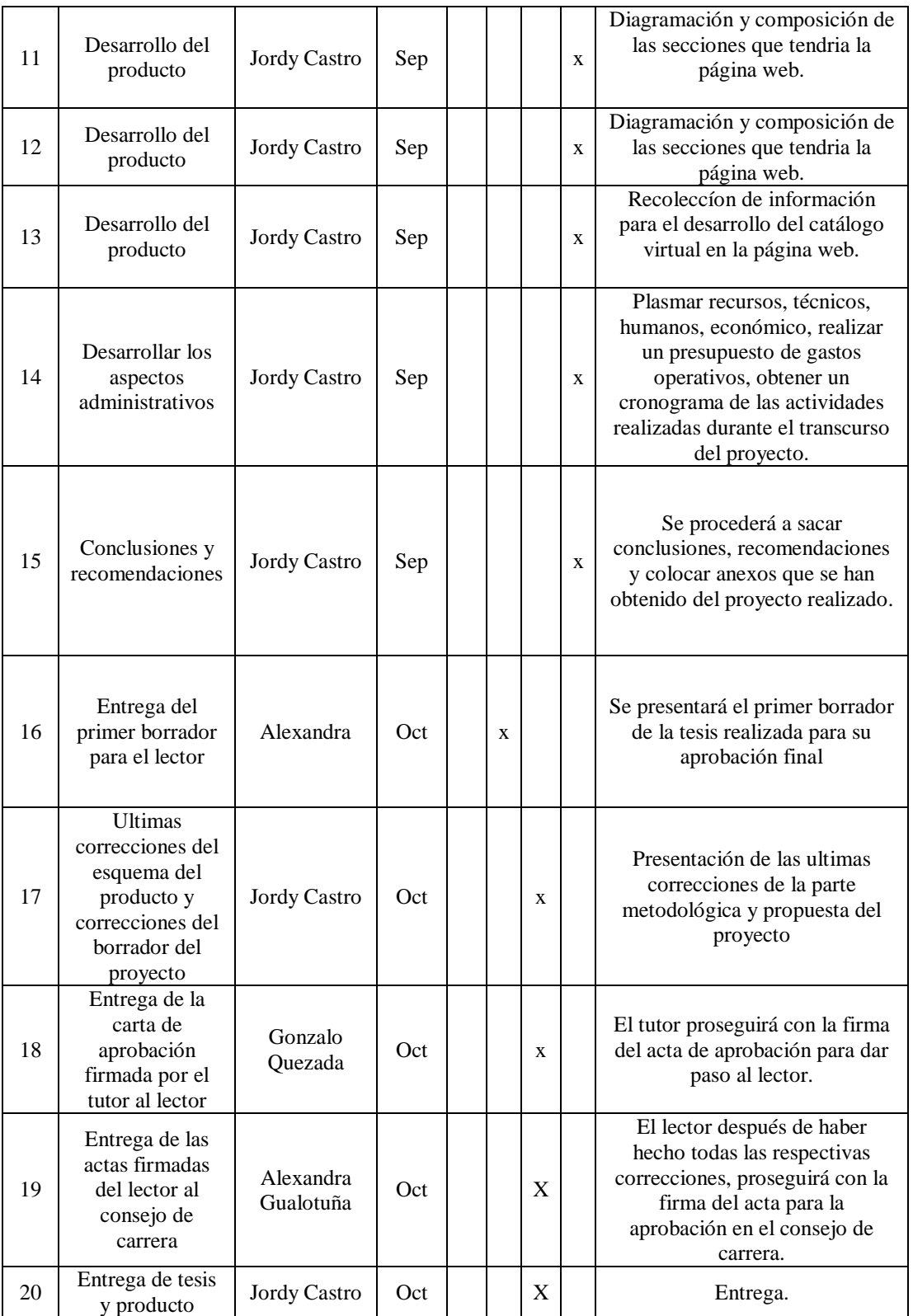

*Elaborado por: Jordy Castro*

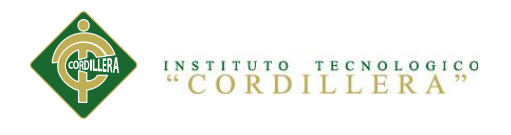

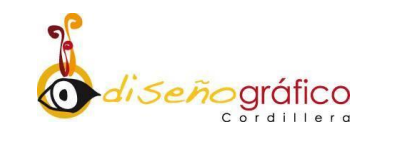

## **CAPÍTULO VII**

#### **Conclusiones y recomendaciones**

### **7.1 Conclusiones**

- En conclusión se puede acotar que se a cumplido el sueño tecnológico de la navegación y compra en Internet**.**
- Se a implementado la comercialización productiva de una forma nueva y novedosa de hacer negocios.
- El presente Proyecto se realizo con la finalidad de suprimir el segmento de mercado para ambos "vendedor-comprador".
- Cumpliendo con las expectativas esperadas que se dio a lo largo del proyecto.
- Ofrece una ventaja competitiva frente a otras empresas del mismo género.
- Cumpliendo que el servicio dado convierta a el local cada vez más amplio y conocido por sus consumidores.
- Posicionar los productos dentro de la mente del consumidor como el primero y el único en la venta del catálogo virtual.
- El catálogo virtual es una ayuda de información gráfica, una opción nueva de compra fácil y ágil para hacia sus clientes.
- Se obtendrá una mayor demanda económica principalmente para el mercado tecnológico.

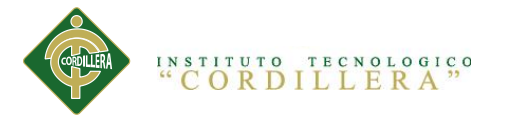

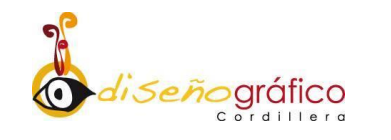

 Proporcionará más auge en el sentido de marketing y distribución del producto.

#### **7.2 Recomendaciones**

- Como recomendación para este catálogo virtual dentro de una página web será seguir innovando dicho diseño con nuevas propuestas que la demanda mercantil establezca.
- Desarrollarlo con nuevas ideas para que el consumidor desee adquirirlo y como siempre tener en cuenta las preferencias otorgadas hacia los productos.
- Es aconsejable proponer ideas o proyectos que sustenten al catálogo la modernización de su interfaz.
- Proponer nuevas perspectivas visuales y comunicativas para la comercialización de los productos que ofrecen.
- Capacitar a las personas administrativas, productivas y las de atención al cliente para que den información del nuevo servicio q se a implementado.
- Conocer las disposiciones correctas de los productos dentro del catálogo para no saturar la comunicación visual.

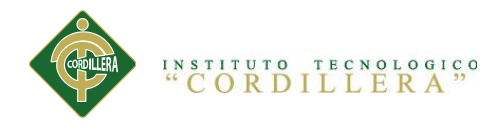

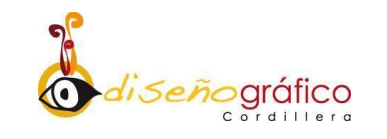

#### **Referencia Bibliografía**

SENPLADES. (2012). *Secretaría Nacional de Planificación y Desarrollo.* Obtenido de Secretaría Nacional de Planificación y Desarrollo: http://www.planificacion.gob.ec/wpcontent/uploads/downloads/2013/01/matriz\_productiva\_WEBtodo.pdf

maps, G. (s.f.). *Google maps.* Obtenido de Google maps:

https://www.google.com.ec/maps/@-0.1043245,-78.4448509,17z

Uzcategui, J. (S.f). *Puro Marketing*. Recuperado el 18 de Septiembre de 2015, de Puro Marketing: http://www.puromarketing.com/47/6978/ventajas-tener-catalogo-virtualproductos-servicios-internet.html

XPERT, M. (s.f.). *MUSE XPERT.* Obtenido de MUSE XPERT: xpert.co/adobe-muse/

MUSE. (s.f.). *MUSE XPERT.* Obtenido de MUSE XPERT: xpert.con/adobe-muse/

EDGE-ANIMATE. (s.f.). *EDGE-ANIMATE.* Obtenido de EDGE-ANIMATE: edgeanimate.com/2013/01/que-es-adobe-edge-animate/

Senplades. (2013). *Plan Nacional de Desarrollo/Plan Nacional para el Buen Vivir 2013- 2017.* Quito.

Baro, P. (1999).

calderón. (s.f.). *calderón.* Obtenido de calderón: es.wikipedia.org